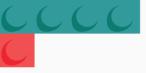

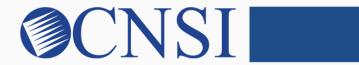

# innovation@work

### Individual Enrollment HOKU New Application Path

October 21, 2020

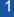

## Selecting Individual Enrollment Type

- Select the Individual Enrollment Type if the provider being enrolled is an individual or sole proprietor operating his/her own medical/health care practice and has an NPI.
- These providers include:
  - Individual Doctors and Physicians in Private Practice
  - Nurse-Practitioners and Physician's Assistants in Private Practice
  - Rendering/Servicing Only providers Individuals with an NPI, but rendering/servicing only, another provider(s) (Individual or Organization) such as a parent physician or medical group conducting all billing for you
  - Psychologists
  - Audiologists
  - Dentists
  - Chiropractors
  - Occupational or Physical Therapists that have an NPI operating independently

### **Provider Enrollment Application Selection**

| EVC | Br <b>i</b> x" < | Provider -         |                   |                                     |          |                     |                  |         | >           |
|-----|------------------|--------------------|-------------------|-------------------------------------|----------|---------------------|------------------|---------|-------------|
|     |                  |                    |                   |                                     | Note Pad | 🚱 External Links 🔻  | ★ My Favorites ▼ | 🚔 Print | ? Help      |
|     | Provider Enrol   | Iment              |                   |                                     |          |                     |                  |         | ^           |
|     |                  |                    | New Enrollment    | Enroll As A New Provider            |          |                     |                  |         |             |
|     |                  | ,                  | Track Application | Track Existing Provider Application |          |                     |                  |         |             |
|     |                  |                    |                   |                                     |          |                     |                  |         |             |
| •   | lf you a         | are a <b>new</b> H | Hawaii Medica     | iid provider, you                   | will s   | elect ' <b>Ne</b> v | w Enroll         | men     | <b>t</b> .' |

## Select the Individual Enrollment Button

| Wolf Admin Provider Provider >                                                                                                    |   |  |  |  |  |  |  |  |  |  |
|----------------------------------------------------------------------------------------------------|---|--|--|--|--|--|--|--|--|--|
| 上 🔹 Note Pad 🝳 External Links 👻 🛧 My Favorites 👻 🚔 Print 🔮 Help                                                                                                    |   |  |  |  |  |  |  |  |  |  |
| NyInbox > Enrollment Task List > New Enrollment                                                                                                    |   |  |  |  |  |  |  |  |  |  |
| III Enrollment Type                                                                                                    | Ī |  |  |  |  |  |  |  |  |  |
| Individual/Sole Proprietor     Select the Applicable Enrollment Type                                                                                                    |   |  |  |  |  |  |  |  |  |  |
| Regular Individual/Sole Proprietor or Rendering/Servicing Provider                                                                                                    |   |  |  |  |  |  |  |  |  |  |
| ○ Group Practice (Corporation, Partnership, LLC, etc.)                                                                                                    |   |  |  |  |  |  |  |  |  |  |
| O Facility/Agency/Organization (FAO-Hospital, Nursing Facility, Various Entities)                                                                                            |   |  |  |  |  |  |  |  |  |  |
| ○ Contractor/MCO                                                                                                    |   |  |  |  |  |  |  |  |  |  |
| $\bigcirc$ Managed Care Organization                                                                                                    |   |  |  |  |  |  |  |  |  |  |
| ○ Atypical (non-medical) provider (Choose this option if you do not have a NPI)                                                                                              |   |  |  |  |  |  |  |  |  |  |
| ○ Individual (Community Care Foster Family Home CCFFH)                                                                                                    |   |  |  |  |  |  |  |  |  |  |
| ○ Agency (Adult Day Health, DD/ID, Home Help/Personal Care Agency, Transportation Company etc.)                                                                              |   |  |  |  |  |  |  |  |  |  |
| To find out which enrollment type your provider type is categorized as, please visit the HOKU webpage at:<br><u>medquest.hawaii.gov/HOKU</u> . Click on the 'Resources' tab. |   |  |  |  |  |  |  |  |  |  |
| Select the link: <b>'HOKU Waves and Provider Enrollment Type'</b><br>The term Atypical is used for individuals or agencies that are not required and do not have an NPI.     |   |  |  |  |  |  |  |  |  |  |
| Page ID: pgNewEnrollBasicStep(Provider)     Environment: HI_SYSTST R10c-1.1     Server Time: 02/27/2020 09:25:18 MST                                                         |   |  |  |  |  |  |  |  |  |  |

### Step 1: Provide Basic Information

| 🚔 Print 🤨 Help                                                    |                                                                                                    |                            |
|-------------------------------------------------------------------|----------------------------------------------------------------------------------------------------|----------------------------|
| Basic Information: Enter required fields and click Finish button. |                                                                                                    |                            |
| III Basic Information                                             |                                                                                                    | ^                          |
| EIN/TIN:                                                          |                                                                                                    |                            |
| First Name:                                                       | * Middle Initial:                                                                                                    |                            |
| Last Name:                                                        | *                                                                                                    |                            |
| Suffix:                                                           | Gender:                                                                                                    | *                          |
| SSN:                                                              | *                                                                                                    |                            |
| Date of Birth:                                                    | Applicant Type:                                                                                                    | Individual/Sole Proprietor |
| NPI:                                                              | *                                                                                                    |                            |
| III W9 Information                                                |                                                                                                    | ^                          |
| W-9 Entity Type:                                                  | * W-9 Entity Type (If Other):                                                                                                    |                            |
| Profit Status:                                                    | *                                                                                                    |                            |
| III Home Address                                                  |                                                                                                    | •                          |
|                                                                   | Please ensure you are providing the home address of this provider. Failure to do so may result in this application/modification being denied.                                                                                                    |                            |
|                                                                   | ATTENTION: Address Submission only requires Address Line 1 and Zip Code, then click the VALIDATE ADDRESS button. Once clicked, the<br>remaining address fields will be populated and validated by the USPS. If Address Line 1 and Zip Code combination is not valid, an error will be<br>returned. |                            |
| Address Line 1:                                                   | * Address Line 2:                                                                                                    |                            |
|                                                                   | Enter Street Address or PO Box Only)                                                                                                    |                            |
| Address Line 3:                                                   | City/Town:                                                                                                    | OTHER *                    |
| State/Province:                                                   | OTHER • County:                                                                                                    | OTHER Y                    |
| Gunta                                                             | UNITED STATES V* Zio Code:                                                                                                    | * - Validate Address       |
| Country:                                                          | UNITED STATES V * Zip Code:                                                                                                    | Validate Address           |
|                                                                   |                                                                                                    |                            |
| Page ID: dlgAddBasicInformationStep1(Provider)                    |                                                                                                    | View Screening Result      |

## **Application ID**

### **Enrollment Steps**

| MyInbox > Enrollment Task List > New Enrollment > Individual Enrollment |                          |                 |                     |                     |                 |              |       |
|-------------------------------------------------------------------------|--------------------------|-----------------|---------------------|---------------------|-----------------|--------------|-------|
|                                                                         |                          |                 |                     |                     |                 |              |       |
| plication ID: 20200227701123                                            | Name: Individual, Hawaii |                 |                     |                     |                 |              |       |
| Close                                                                   |                          |                 |                     |                     |                 |              |       |
| Enroll Provider - Individual                                            |                          |                 |                     |                     |                 |              |       |
|                                                                         | Business Bro             | eece Wizerd Dre | vider Enrollment (I | ndividual). Cliek e | n the Sten # un | lor the Ston | Colum |
| tep                                                                     | Required                 | Start Date      | End Date            | Status              |                 | Remark       | Colum |
| tep 1: Provider Basic Information                                       | Required                 | 02/27/2020      | 02/27/2020          | Complete            |                 |              |       |
| tep 2: Add Locations                                                    | Required                 |                 |                     | Incomplete          |                 |              |       |
| lep 3: Add Correspondence Address                                       | Required                 |                 |                     | Incomplete          |                 |              |       |
| ep 4: Add Provider Type/Specialties/Subspecialties                      | Required                 |                 |                     | Incomplete          |                 |              |       |
| ep 5: Associate Billing Provider/Other Associations                     | Optional                 |                 |                     | Incomplete          |                 |              |       |
| ep 6: Add License/Certification/Other                                   | Optional                 |                 |                     | Incomplete          |                 |              |       |
| ep 7: Add Additional Information                                        | Optional                 |                 |                     | Incomplete          |                 |              |       |
| ep 8: Add Provider Controlling Interest/Ownership Details               | Required                 |                 |                     | Incomplete          |                 |              |       |
| ep 9: Add Taxonomy Details                                              | Required                 |                 |                     | Incomplete          |                 |              |       |
| ep 10: Upload Documents                                                 | Optional                 |                 |                     | Incomplete          |                 |              |       |
| ep 11: Complete Enrollment Checklist                                    | Required                 |                 |                     | Incomplete          |                 |              |       |
| tep 12: Submit Enrollment Application for Approval                      | Required                 | -               |                     | Incomplete          |                 |              |       |
| View Page: 1 O Go Page Count SaveToXLS                                  | Viewing Page             | : 1             |                     |                     | K First         | > Next       | » Las |

### innovation@work

©2019 CNSI

### Step 2: Add Locations

|                                                             | Provider -                                                |                                        |                        |                    |              | >       |
|-------------------------------------------------------------|-----------------------------------------------------------|----------------------------------------|------------------------|--------------------|--------------|---------|
| ± •                                                         |                                                           | L Note                                 | Pad 🔇 External Links 🕶 | ★ My Favorites -   | 🖨 Print      | 🔋 Help  |
| A > MyInbox > Enrollment Task List > New Enrollment > Indiv | vidual Enrollment                                         |                                        |                        |                    |              |         |
| Application ID: 20200227701123                              | Na                                                        | ne: Individual, Hawaii                 |                        |                    |              |         |
| Close Add Pay to address is required for Primar             | ry Practice Location. To Add/Modify Pay to address, clicl | on Primary Practice Location hyperlink |                        |                    |              |         |
| Locations List                                              |                                                           |                                        |                        |                    |              | ^       |
| Filter By                                                   | O Go                                                      |                                        |                        | E Save Filte       | rs 🖣 My F    | ilters▼ |
| Doing Business As                                           | Location Type                                             | Location Details                       |                        | End Date           |              |         |
| ▲▼                                                          | A₹                                                        | No Records Found !                     |                        | <b>▲</b> ▼         |              |         |
|                                                             |                                                           |                                        |                        |                    |              |         |
| Page ID: pgLocationListForEnrImnt(Provider)                 | Enviro                                                    | ment: HI_SYSTST R10c-1.1               |                        | Server Time: 02/27 | 7/2020 09:35 | :53 MST |

### **Add Primary Practice Address**

| 🚔 Print 🛛 Help                        |                                                                                                    |                                                             |                              |                             |                      |                |                  |               |
|---------------------------------------|----------------------------------------------------------------------------------------------------|-------------------------------------------------------------|------------------------------|-----------------------------|----------------------|----------------|------------------|---------------|
| Application ID: 20200227701123        |                                                                                                    | Name: Individual, Hawaii                                    |                              |                             |                      |                |                  |               |
| III Add Provider Location             |                                                                                                    |                                                             |                              |                             |                      |                |                  | ^ ^           |
| Location Typ                          | pe: Primary Practice Location 💉 *                                                                       |                                                             |                              |                             |                      |                |                  |               |
| Doing Business A                      | As:                                                                                                    |                                                             |                              |                             | End Date:            |                |                  |               |
|                                       | or drawer number is required enter the information<br>enter the information in Line THREE. (For example |                                                             | EPARTMENT 222, DRAWF         | R 1111 or DRAWER 1111) If a | an attention line is |                |                  |               |
| ioquios, piecos                       |                                                                                                    | s Submission only requires Address Line 1 ar                | d Zip Code, then click the V | ALIDATE ADDRESS button, Or  | nce clicked, the     |                |                  |               |
|                                       |                                                                                                    | elds will be populated and validated by the US              |                              |                             |                      |                |                  |               |
|                                       | returneu.                                                                                               |                                                             |                              |                             |                      |                |                  |               |
|                                       | *                                                                                                    | Address validation su                                       | cesstul                      |                             |                      |                |                  |               |
| Address Line                          | 1: 515 E 100 S *<br>(Enter Street Address or PO Box Only)                                               |                                                             |                              |                             | Address Line 2:      |                |                  |               |
| Address Line                          |                                                                                                    |                                                             |                              |                             | City/Town:           | Salt Lake City | *                |               |
| State/Provinc                         |                                                                                                    |                                                             |                              |                             | County:              | Salt Lake      | Validate Address |               |
| Countr                                |                                                                                                    |                                                             |                              |                             | Zip Code:            | 64102 * - 4211 | Validate Address |               |
| Web Pag                               | ge:                                                                                                    |                                                             |                              |                             |                      |                |                  |               |
|                                       |                                                                                                    | ice is open for each day. If you are closed Close At: AM/PM |                              |                             | down.<br>AM/PM       | Close At:      | AM/PM            |               |
|                                       |                                                                                                    | × AM •                                                      | Day:<br>Thursday:            | Close V *                   | AM                   | *              | AM .             |               |
|                                       |                                                                                                    | 06:00 × AM *                                                | Friday:                      | Close V *                   | AM +                 | *              | PM *             |               |
|                                       |                                                                                                    |                                                             | Saturday:                    | Close V *                   | PM *                 | *              | PM *             |               |
|                                       | PM PM                                                                                                   | PM *                                                        | Saturday.                    |                             | PM                   |                | PM               |               |
| Hounesday.                            | PM                                                                                                    | PM                                                          |                              |                             |                      |                |                  |               |
| Accepting New Client                  |                                                                                                    |                                                             |                              |                             | Maximum Clients:     |                |                  |               |
| Offers OB-Gyn Service                 |                                                                                                    |                                                             |                              |                             | Pediatric Services:  |                |                  |               |
| Handicap Accessible                   |                                                                                                    |                                                             |                              |                             | FQHC:                | ~              |                  |               |
| Language(s) Spoke                     | Bisayan/Visayan<br>Chinese (which includes Mandarin or Cantonese                                        |                                                             |                              |                             |                      |                |                  | ~             |
|                                       |                                                                                                    |                                                             |                              |                             |                      |                |                  | ✓ OK ③ Cancel |
| Page ID: dlgEnrlAddLocation(Provider) |                                                                                                    |                                                             |                              |                             |                      |                |                  |               |

### innovation@work

9

## Add Pay To Address

| <u>evo</u> Br∎x™ < My Inbox → Admi           | n ▼ Provider ▼                                                 |                                         |          |                    |                   |                  | >        |
|----------------------------------------------|----------------------------------------------------------------|-----------------------------------------|----------|--------------------|-------------------|------------------|----------|
| ±*                                           |                                                                |                                         | Note Pad | 😧 External Links 🕶 | ★ My Favorites ▼  | 🚔 Print          | ? Help   |
|                                              | Individual Enrollment                                          |                                         |          |                    |                   |                  |          |
| Application ID: 20200227701123               | Name                                                           | : Individual, Hawaii                    |          |                    |                   |                  |          |
| Close Add Pay to address is required for Pri | imary Practice Location. To Add/Modify Pay to address, click o | n Primary Practice Location hyperlink   |          |                    |                   |                  |          |
| III Locations List                           |                                                                |                                         |          |                    |                   |                  | ^        |
| Filter By                                    | O Go                                                           |                                         |          |                    | Save Filt         | ters <b>T</b> My | Filters▼ |
| Doing Business As                            | Location Type                                                  | Location Details                        |          |                    | End Da            | te               |          |
| ▲▼                                           | ∆ <b>▼</b>                                                     | ▲▼                                      |          |                    | A.                |                  |          |
|                                              | Primary Practice Location                                      | 515 E 100 S, Salt Lake City, UTAH 84102 |          | 12/31/2999         |                   |                  |          |
| Delete View Page: 1 O Go                     | Page Count SaveToXLS                                           | Viewing Page: 1                         |          | <                  | K First V Prev    | > Next           | » Last   |
|                                              |                                                                |                                         |          |                    |                   |                  |          |
| Page ID: pgLocationListForEnrImnt(Provider)  | Environm                                                       | ent: HI_SYSTST R10c-1.1                 |          |                    | Server Time: 02/2 | 27/2020 09:3     | 9:53 MST |

## Add Pay To Address

| evoBrex < My Inbox - Admin - Provider -                                   |                                               |                                                                      |                                | >                                                    |
|---------------------------------------------------------------------------|-----------------------------------------------|----------------------------------------------------------------------|--------------------------------|------------------------------------------------------|
| ± -                                                                       |                                               |                                                                      | Note Pad                       | 🤪 External Links 👻 ★ My Favorites 👻 🚔 Print 🛛 9 Help |
| MyInbox > Enrollment Task List > New Enrollment > Individual Enrollment > | ) General                                     |                                                                      |                                |                                                      |
| Application ID: 20200227701123                                            | Name: Ind                                     | ividual, Hawaii                                                      |                                |                                                      |
| Close Save To add additional addresses, click "Add Address" bu            | button.                                       |                                                                      |                                |                                                      |
| III Location Details                                                      |                                               |                                                                      |                                | ^                                                    |
| Doing Business As:                                                        |                                               |                                                                      |                                | Location Type: Primary Practice Location             |
| Web Page:                                                                 |                                               |                                                                      |                                |                                                      |
|                                                                           |                                               | h day. If you are closed on a given day select "Closed               |                                |                                                      |
| Day:                                                                      |                                               |                                                                      | Close V * AM/PM Close At:      |                                                      |
| Sunday:                                                                   |                                               | PM * marsuay.                                                        | PM                             | PM                                                   |
| Monday:                                                                   |                                               | PM * Thuy.                                                           | Close 🗸 * AM *                 | 1.111                                                |
| Tuesday:                                                                  | PM                                            | PM                                                                   | Close 💙 * AM PM *              | * AM *                                               |
| Wednesday:                                                                | ay: Close 💙 * AM * 💙 *                        | AM<br>PM *                                                           |                                |                                                      |
| Accepting New Clients:                                                    |                                               | Maximum Clients:                                                     | На                             | ndicap Accessible: No 🔽                              |
| Offers OB-Gyn Services:                                                   |                                               | Pediatric Services:                                                  |                                | FQHC:                                                |
|                                                                           |                                               | Language(s) Spoken: English<br>Bisayan/Visayan<br>Chirasao (uthich i | ncludes Mandarin or Cantonese) |                                                      |
| End Date: 12/31/2999                                                      |                                               | (For Multiple Selection, use Ctrl Key)                               | icidues mandanii or cantonese) |                                                      |
|                                                                           |                                               |                                                                      |                                |                                                      |
| III Address List                                                          |                                               |                                                                      |                                | ^                                                    |
| Add Address                                                               |                                               |                                                                      |                                |                                                      |
| Address Type                                                              | Address                                       |                                                                      |                                | End Date                                             |
| □ A▼<br>□ Location                                                        | ▲▼<br>515 E 100 S, Salt Lake City, UTAH 84102 |                                                                      |                                | 12/31/2999                                           |
| Delete View Page: 1 O Go Page Count Save                                  | aveToXLS                                      | Viewing Page: 1                                                      |                                | K First First Next S Last                            |
|                                                                           |                                               |                                                                      |                                |                                                      |
|                                                                           |                                               |                                                                      |                                |                                                      |
| Base ID: psEaralimanti aastianConara/Dravidar)                            |                                               | nuiranmant III OVOTOT D40a 4 4                                       |                                | Sector Time: 02/27/0020 00: 40-40 1107               |
| Page ID: pgEnrollmentLocationGeneral(Provider)                            |                                               | Environment: HI_SYSTST R10c-1.1                                      |                                | Server Time: 02/27/2020 09:40:46 MST                 |

## Add Pay To Address

| 🚔 Print 🛛 Help                            |                                                                                                    |                      |              |
|-------------------------------------------|----------------------------------------------------------------------------------------------------|----------------------|--------------|
| Application ID: 20200227701123            | Name: Individual, Hawaii                                                                                                    |                      |              |
| III Add Provider Location Address         |                                                                                                    |                      | *            |
| Type of Address:                          | Pay To End Date:                                                                                                    |                      |              |
|                                           | OCopy This Location Address                                                                                                    |                      |              |
|                                           | er is required enter the information in line TWO. (For example: DEPT 222 or DEPARTMENT 222, DRAWR 1111 or DRAWER 1111) If an attention line is<br>nation in Line THREE. (For example: ATTN: Billing Dept.)                                                                                   |                      |              |
|                                           | ATTENTION: Address Submission only requires Address Line 1 and Zip Code, then click the VALIDATE ADDRESS button. Once clicked, the remaining address fields will be populated and validated by the USPS. If Address Line 1 and Zip Code combination is not valid, an error will be returned. |                      |              |
| Address Line 1:                           | * Address Line 2:<br>(Enter Street Address or PO Box Only)                                                                                                    |                      |              |
| Address Line 3:                           | City/Town:                                                                                                    | OTHER *              |              |
| State/Province:                           | OTHER Y County:                                                                                                    | OTHER                |              |
| Country:                                  | UNITED STATES 🔽 * Zip Code:                                                                                                    | * - Validate Address |              |
|                                           |                                                                                                    |                      |              |
| Page ID: dlgEnrfLocationAddress(Provider) |                                                                                                    |                      | ✓ OK Ocancel |

## Step 3: Add Correspondence Address

| ·                                                                       |                          | L' No                    | e Pad 🛛 🧕 🧕 | External Links 🔫   | 🛨 My Favorit  | es▼ I     | 🖨 Print   | Help    |
|-------------------------------------------------------------------------|--------------------------|--------------------------|-------------|--------------------|---------------|-----------|-----------|---------|
| /yInbox > Enrollment Task List > New Enrollment > Individual Enrollment |                          |                          |             |                    |               |           |           |         |
| ication ID: 20200227701123                                              | Name: Individual, Hawaii |                          |             |                    |               |           |           |         |
| ose                                                                     |                          |                          |             |                    |               |           |           |         |
| Enroll Provider - Individual                                            |                          |                          |             |                    |               |           |           | ^       |
|                                                                         | Business Proce           | ess Wizard - Provider En | oliment (In | dividual). Click d | on the Step # | under th  | ne Step ( | Column. |
| p                                                                       | Required                 | Start Date En            | d Date      | Status             |               | Step Rema | rk        |         |
| p 1: Provider Basic Information                                         | Required                 | 02/27/2020 02            | 27/2020     | Complete           |               |           |           |         |
| p 2: Add Locations                                                      | Required                 | 02/27/2020 02            | 27/2020     | Complete           |               |           |           |         |
| p 3: Add Correspondence Address                                         | Required                 |                          |             | Incomplete         |               |           |           |         |
| p 4: Add Provider Type/Specialties/Subspecialties                       | Required                 |                          |             | Incomplete         |               |           |           |         |
| p 5: Associate Billing Provider/Other Associations                      | Optional                 |                          |             | Incomplete         |               |           |           |         |
| p 6: Add License/Certification/Other                                    | Optional                 |                          |             | Incomplete         |               |           |           |         |
| p 7: Add Additional Information                                         | Optional                 |                          |             | Incomplete         |               |           |           |         |
| p 8: Add Provider Controlling Interest/Ownership Details                | Required                 |                          |             | Incomplete         |               |           |           |         |
| p 9: Add Taxonomy Details                                               | Required                 |                          |             | Incomplete         |               |           |           |         |
| p 10: Upload Documents                                                  | Optional                 |                          |             | Incomplete         |               |           |           |         |
| p 11: Complete Enrollment Checklist                                     | Required                 |                          |             | Incomplete         |               |           |           |         |
| p 12: Submit Enrollment Application for Approval                        | Required                 |                          |             | Incomplete         |               |           |           |         |
| iew Page: 1 O Go Page Count SaveToXLS                                   | Viewing Page: 1          |                          |             |                    | ≪ First <     | Prev >    | Next      | » Last  |
|                                                                         |                          |                          |             |                    |               |           |           |         |

## Add Correspondence Address

| evoBr∎x < My Inbox - Admin - Provider -                                               |                                |           |                    |                  |               | >       |
|---------------------------------------------------------------------------------------|--------------------------------|-----------|--------------------|------------------|---------------|---------|
| ±                                                                                     | 🖺 N                            | ote Pad   | 🔇 External Links 🕶 | ★ My Favorites ▼ | 🖨 Print       | 🕄 Help  |
| A > MyInbox > Enrollment Task List > New Enrollment > Individual Enrollment > General |                                |           |                    |                  |               |         |
| Application ID: 20200227701123                                                        | Name: Individual, Hawaii       |           |                    |                  |               |         |
| Close Add                                                                             |                                |           |                    |                  |               |         |
| III Correspondence Address List                                                       |                                |           |                    |                  |               | ^       |
| Address Type                                                                          | Address                        | End       | Date               |                  |               |         |
|                                                                                       | <b>▲</b> ▼                     | <b>AV</b> |                    |                  |               |         |
|                                                                                       | No Records Found !             |           |                    |                  |               |         |
|                                                                                       |                                |           |                    |                  |               |         |
|                                                                                       |                                |           |                    |                  |               |         |
|                                                                                       |                                |           |                    |                  |               |         |
|                                                                                       |                                |           |                    |                  |               |         |
|                                                                                       |                                |           |                    |                  |               |         |
|                                                                                       |                                |           |                    |                  |               |         |
|                                                                                       |                                |           |                    |                  |               |         |
|                                                                                       |                                |           |                    |                  |               |         |
|                                                                                       |                                |           |                    |                  |               |         |
|                                                                                       |                                |           |                    |                  |               |         |
|                                                                                       |                                |           |                    |                  |               |         |
|                                                                                       |                                |           |                    |                  |               |         |
|                                                                                       |                                |           |                    |                  |               |         |
| Page ID: pgCorrespondenceListForEnrImnt(Provider) E                                   | nvironment: HI_SYSTST R10c-1.1 |           |                    | Server Time: 02/ | 27/2020 09:44 | :18 MST |
|                                                                                       |                                |           |                    |                  |               |         |

## Add Correspondence Address

| 🚔 Print 🤨 Help                                  |                                       |                                                                                                    |                      |
|-------------------------------------------------|---------------------------------------|----------------------------------------------------------------------------------------------------|----------------------|
| Application ID: 20200227701123                  | N                                     | ame: Individual, Hawaii                                                                                             |                      |
|                                                 |                                       |                                                                                                    |                      |
| Add Correspondence Address                      |                                       |                                                                                                    | ^                    |
| Phone Number:                                   | (555) 555-5555 * Extn:                | Fax Number:                                                                                                    |                      |
| Communication Preference:                       | *<br>Email                            | Email Address:                                                                                                    |                      |
| End Date:                                       | Standard Mail                         |                                                                                                    |                      |
| 222, DRA                                        |                                       | rmation in line TWO.(For example: DEPT 222 or DEPARTMENT required, please enter the information in Line THREE. (For |                      |
|                                                 | ATTENTION: Address Submiss            | ion only requires Address Line 1 and Zip Code, then click the VALIDATE                                              |                      |
|                                                 |                                       | , the remaining address fields will be populated and validated by the                                               |                      |
|                                                 | USPS. If Address Line 1 and Zip       | O Code combination is not valid, an error will be returned.                                                         |                      |
|                                                 | *                                     |                                                                                                    |                      |
| Address Line 1                                  | (Enter Street Address or PO Box Only) | Address Line 2:                                                                                                    |                      |
| Address Line 3                                  |                                       | City/Town:                                                                                                    | OTHER 💌 *            |
| State/Province:                                 | : OTHER 🔽 *                           | County:                                                                                                    | OTHER                |
|                                                 |                                       |                                                                                                    |                      |
| Country:                                        | UNITED STATES Y                       | Zip Code:                                                                                                    | * - Validate Address |
|                                                 |                                       |                                                                                                    |                      |
|                                                 |                                       |                                                                                                    | ✓ OK © Cancel        |
| Page ID: dlgEnrlCorrespondenceAddress(Provider) |                                       |                                                                                                    |                      |

#### innovation@work

15

### Step 4: Add Provider Type/Specialties/Subspecialties

| <b>1</b> •                                                              |                          | 🔓 Note P                    | ad 🛛 🍳 External Links 🕶     | ★ My Favorites <del>▼</del> | 🚔 Print       | 🕄 Help  |
|-------------------------------------------------------------------------|--------------------------|-----------------------------|-----------------------------|-----------------------------|---------------|---------|
| MyInbox > Enrollment Task List > New Enrollment > Individual Enrollment |                          |                             |                             |                             |               |         |
| plication ID: 20200227701123                                            | Name: Individual, Hawaii |                             |                             |                             |               |         |
| Close                                                                   |                          |                             |                             |                             |               |         |
| Enroll Provider - Individual                                            |                          |                             |                             |                             |               | ^       |
|                                                                         | Business Proce           | ss Wizard - Provider Enroll | lment (Individual). Click o | n the Step # unde           | er the Step ( | Column. |
| itep                                                                    | Required                 | Start Date End D            | ate Status                  | Step R                      | emark         |         |
| tep 1: Provider Basic Information                                       | Required                 | 02/27/2020 02/27/           | 2020 Complete               |                             |               |         |
| tep 2: Add Locations                                                    | Required                 | 02/27/2020 02/27/           | 2020 Complete               |                             |               |         |
| tep 3: Add Correspondence Address                                       | Required                 | 02/27/2020 02/27/           | 2020 Complete               |                             |               |         |
| tep 4: Add Provider Type/Specialties/Subspecialties                     | Required                 |                             | Incomplete                  |                             |               |         |
| tep 5: Associate Billing Provider/Other Associations                    | Optional                 |                             | Incomplete                  |                             |               |         |
| tep 6: Add License/Certification/Other                                  | Optional                 |                             | Incomplete                  |                             |               |         |
| tep 7: Add Additional Information                                       | Optional                 |                             | Incomplete                  |                             |               |         |
| tep 8: Add Provider Controlling Interest/Ownership Details              | Required                 |                             | Incomplete                  |                             |               |         |
| tep 9: Add Taxonomy Details                                             | Required                 |                             | Incomplete                  |                             |               |         |
| tep 10: Upload Documents                                                | Optional                 |                             | Incomplete                  |                             |               |         |
| tep 11: Complete Enrollment Checklist                                   | Required                 |                             | Incomplete                  |                             |               |         |
| tep 12: Submit Enrollment Application for Approval                      | Required                 |                             | Incomplete                  |                             |               |         |
| View Page: 1 O Go Page Count SaveToXLS                                  | Viewing Page: 1          |                             |                             | ≪ First <                   | > Next        | » Last  |

### Add Provider Type/Specialties/Subspecialties

|                                                               | Provider -      |                               |          |                    |                             |              | >        |
|---------------------------------------------------------------|-----------------|-------------------------------|----------|--------------------|-----------------------------|--------------|----------|
| ± •                                                           |                 |                               | hote Pad | 📀 External Links 🕶 | ★ My Favorites <del>▼</del> | 🖨 Print      | ? Help   |
| # > MyInbox > Enrollment Task List > New Enrollment > Individ | lual Enrollment |                               |          |                    |                             |              |          |
| Application ID: 20200227701123                                |                 | Name: Individual, Hawaii      |          |                    |                             |              |          |
| Close Add                                                     |                 |                               |          |                    |                             |              |          |
| Provider Type/Specialty/Subspecialty List                     |                 |                               |          |                    |                             |              | ^        |
| Filter By                                                     | O Go            |                               |          |                    | Save Filte                  | ers 🔻 My     | Filters▼ |
| Specialty/Subspecialty                                        |                 | Provider Type                 |          | End Da             | te                          |              |          |
|                                                               |                 | <b>▲</b> ▼                    |          | * <b>*</b>         |                             |              |          |
|                                                               |                 | No Records Found !            |          |                    |                             |              |          |
|                                                               |                 |                               |          |                    |                             |              |          |
|                                                               |                 |                               |          |                    |                             |              |          |
|                                                               |                 |                               |          |                    |                             |              |          |
|                                                               |                 |                               |          |                    |                             |              |          |
|                                                               |                 |                               |          |                    |                             |              |          |
|                                                               |                 |                               |          |                    |                             |              |          |
|                                                               |                 |                               |          |                    |                             |              |          |
|                                                               |                 |                               |          |                    |                             |              |          |
|                                                               |                 |                               |          |                    |                             |              |          |
|                                                               |                 |                               |          |                    |                             |              |          |
|                                                               |                 |                               |          |                    |                             |              |          |
| Page ID: pgLctnSpcltyListForEnrImnt(Provider)                 | En              | vironment: HI_SYSTST R10c-1.1 |          |                    | Server Time: 02/2           | 7/2020 09:48 | 31 MST   |

## Provider Type/Specialties/Subspecialties

| e      | Print 3 Help                              |                                                      |          |
|--------|-------------------------------------------|------------------------------------------------------|----------|
| Applic | ation ID: 20200227701123                  | Name: Individual, Hawaii                             |          |
|        | Add Provider Type/Specialty               |                                                      | ^        |
|        | Provider Type:<br>Specialty:<br>End Date: | SELECT *  Select 'No Specialty' if applicable.       |          |
|        | Add Subspecialty                          |                                                      | ^        |
|        |                                           | Available Subspecialties Associated Subspecialties * |          |
| Pag    | e ID: dlgEnrlAddSpecialties(Provider)     | ✓ OK C                                               | ) Cancel |

## Add Provider Type/Specialties/Subspecialties

|                                                                             |                                 |            |                        |                     | >                      |
|-----------------------------------------------------------------------------|---------------------------------|------------|------------------------|---------------------|------------------------|
| 1 ·                                                                         |                                 | 🔓 Note Pad | 😧 External Links 👻 🔺 M | My Favorites 🕶      | 🚔 Print 🛛 🥑 Help       |
| 👫 > MyInbox > Enrollment Task List > New Enrollment > Individual Enrollment |                                 |            |                        |                     |                        |
| Application ID: 20200227701123                                              | Name: Individual, Hawaii        |            |                        |                     |                        |
| O Close Add                                                                 |                                 |            |                        |                     |                        |
| III Provider Type/Specialty/Subspecialty List                               |                                 |            |                        |                     | ^                      |
| Fitter By                                                                   |                                 |            |                        | Save Filter         | s <b>▼</b> My Filters▼ |
| Specialty/Subspecialty                                                      | Prov                            | ider Type  | End                    | Date                |                        |
| □ A▼<br>□ INTERNAL MEDICINE/No Subspecially                                 |                                 | PHYSICIAN  |                        | 1/2999              |                        |
| Delete View Page: 1 O Go Page Count Save ToXLS                              | Viewing Page: 1                 |            | <b>«</b> First         | rst 🔇 Prev 🕻        | Next >>> Last          |
|                                                                             |                                 |            |                        |                     |                        |
| Page ID: pgLctnSpcttyListForEnrImnt(Provider) E                             | invironment: HI_SYSTST R10c-1.1 |            | :                      | Server Time: 02/27/ | 2020 09:51:44 MST      |

#### innovation@work

19

### **Step 5: Associate Billing Provider**

|                                                                        |          |                      |            | hote P     | ad 🛛 🔇 External Links 🕶     | ★ My Favorites 🕶            | 🚔 Print     | 🕐 Help  |
|------------------------------------------------------------------------|----------|----------------------|------------|------------|-----------------------------|-----------------------------|-------------|---------|
| vinbox > Enrollment Task List > New Enrollment > Individual Enrollment |          |                      |            |            |                             |                             |             |         |
| cation ID: 20200227701123                                              | Na       | me: Individual, Hawa | ali        |            |                             |                             |             |         |
| se                                                                     |          |                      |            |            |                             |                             |             |         |
| Enroll Provider - Individual                                           |          |                      |            |            |                             |                             |             | ^       |
|                                                                        |          |                      |            |            |                             |                             |             |         |
|                                                                        |          |                      |            |            | ment (Individual). Click    | on the Step # unde          | er the Step | Column. |
|                                                                        | Required | Start Date           | End Date   | Status     | Step Remark                 |                             |             |         |
| 1: Provider Basic Information                                          | Required | 02/27/2020           | 02/27/2020 | Complete   |                             |                             |             |         |
| 2: Add Locations                                                       | Required | 02/27/2020           | 02/27/2020 | Complete   |                             |                             |             |         |
| 3: Add Correspondence Address                                          | Required | 02/27/2020           | 02/27/2020 | Complete   |                             |                             |             |         |
| 4: Add Provider Type/Specialties/Subspecialties                        | Required | 02/27/2020           | 02/27/2020 | Complete   |                             |                             |             |         |
| 5: Associate Billing Provider/Other Associations                       | Optional |                      |            | Incomplete |                             |                             |             |         |
| 6: Add License/Certification/Other                                     | Required |                      |            | Incomplete | Please add required License | e/Certification.            |             |         |
| 7: Add Additional Information                                          | Optional |                      |            | Incomplete |                             |                             |             |         |
| 8: Add Provider Controlling Interest/Ownership Details                 | Required |                      |            | Incomplete |                             |                             |             |         |
| 9: Add Taxonomy Details                                                | Required |                      |            | Incomplete |                             |                             |             |         |
| 10: Upload Documents                                                   | Required |                      |            | Incomplete | Please upload required doc  | uments.                     |             |         |
| 11: Complete Enrollment Checklist                                      | Required |                      |            | Incomplete |                             |                             |             |         |
| 12: Submit Enrollment Application for Approval                         | Required |                      |            | Incomplete |                             |                             |             |         |
| ew Page: 1 O Go Page Count SaveToXLS                                   |          | Viewi                | ng Page: 1 |            |                             | <b>«</b> First <b>P</b> rev | > Next      | » Last  |
|                                                                        |          |                      |            |            |                             |                             |             |         |

## Associate Billing Provider

|                                                                                                    | Provider -     |                                 |             |                    |                      | >                |
|----------------------------------------------------------------------------------------------------|----------------|---------------------------------|-------------|--------------------|----------------------|------------------|
| ±                                                                                                    |                |                                 | La Note Pad | 🚱 External Links 🕶 | ★ My Favorites 👻 📕   | Print 😲 Help     |
| A > MyInbox > Enrollment Task List > New Enrollment > Individ                                                                              | ual Enrollment |                                 |             |                    |                      |                  |
| Application ID: 20200227701123                                                                                                    |                | Name: Individual, Hawaii        |             |                    |                      |                  |
| Close Add                                                                                                    |                |                                 |             |                    |                      |                  |
| Billing Provider/Other Associations List                                                                                                   |                |                                 |             |                    |                      | *                |
| Close Add   Billing Provider/Other Associations List     Filter By     O Go     Billing Provider Name     Start Date   End Date     Status | ▼ My Filters ▼ |                                 |             |                    |                      |                  |
| NPI/Med-QUEST ID                                                                                                    | Provider Name  | Start                           | Date        | End Date           | Status               |                  |
|                                                                                                    | <b>▲</b> ▼     | No Records Found !              |             | <b>▲</b> ▼         | <b>AV</b>            |                  |
|                                                                                                    |                |                                 |             |                    |                      |                  |
| Page ID: pgBillingProviderListForEnrImnt(Provider)                                                                                         |                | Environment: HI_SYSTST R10c-1.1 |             |                    | Server Time: 02/27/2 | 020 09:53:38 MST |

## Associate Billing Provider

| 🚔 Print 🤨 Help                            |                                                  |                                            |                               |
|-------------------------------------------|--------------------------------------------------|--------------------------------------------|-------------------------------|
| Application ID: 20200227701123            | Name: Individu                                   | ial, Hawaii                                |                               |
| Associate Billing Provider/Other Associat | ions                                             |                                            |                               |
|                                           | Enter NPI/Med-QUEST ID of Billing Provider/Other | Associations and click "Confirm Provider." |                               |
| Туре                                      |                                                  | Describes Names                            |                               |
| IE<br>Start Dat                           |                                                  | Provider Name:                             | m                             |
| Start Date                                | 2: <b></b>                                       | End Date:                                  |                               |
|                                           |                                                  |                                            |                               |
|                                           |                                                  |                                            |                               |
|                                           |                                                  |                                            |                               |
|                                           |                                                  |                                            |                               |
|                                           |                                                  |                                            |                               |
|                                           |                                                  |                                            |                               |
|                                           |                                                  |                                            |                               |
|                                           |                                                  |                                            |                               |
| Page ID: dlgBillingProviderID(Provider)   |                                                  |                                            | Confirm Provider V Ok Ocancel |
|                                           |                                                  |                                            |                               |

### Step 6: Add License/Certification

| · · · · · · · · · · · · · · · · · · ·                                   |          |                       |                | 💾 Note             | Pad 🔇 External Links 🕶     | ★ My Favorite     | es 🔻 🚔 Print  | t 😯 Help  |
|-------------------------------------------------------------------------|----------|-----------------------|----------------|--------------------|----------------------------|-------------------|---------------|-----------|
| MyInbox > Enrollment Task List > New Enrollment > Individual Enrollment |          |                       |                |                    |                            |                   |               |           |
| lication ID: 20200227701123                                             | Na       | me: Individual, Hawai |                |                    |                            |                   |               |           |
| lose                                                                    |          |                       |                |                    |                            |                   |               |           |
|                                                                         |          |                       |                |                    |                            |                   |               |           |
| Enroll Provider - Individual                                            |          |                       |                |                    |                            |                   |               | ^         |
|                                                                         |          | Busines               | s Process Wiza | rd - Provider Enro | ollment (Individual). Clic | k on the Step #   | under the Ste | p Column. |
| 2p                                                                      | Required | Start Date            | End Date       | Status             | Step Remark                |                   |               |           |
| p 1: Provider Basic Information                                         | Required | 02/27/2020            | 02/27/2020     | Complete           |                            |                   |               |           |
| p 2: Add Locations                                                      | Required | 02/27/2020            | 02/27/2020     | Complete           |                            |                   |               |           |
| p 3: Add Correspondence Address                                         | Required | 02/27/2020            | 02/27/2020     | Complete           |                            |                   |               |           |
| p 4: Add Provider Type/Specialties/Subspecialties                       | Required | 02/27/2020            | 02/27/2020     | Complete           |                            |                   |               |           |
| p 5: Associate Billing Provider/Other Associations                      | Optional | 02/27/2020            | 02/27/2020     | Complete           |                            |                   |               |           |
| p 6: Add License/Certification/Other                                    | Required |                       |                | Incomplete         | Please add required Licens | se/Certification. |               |           |
| p 7: Add Additional Information                                         | Optional |                       |                | Incomplete         |                            |                   |               |           |
| p 8: Add Provider Controlling Interest/Ownership Details                | Required |                       |                | Incomplete         |                            |                   |               |           |
| ep 9: Add Taxonomy Details                                              | Required |                       |                | Incomplete         |                            |                   |               |           |
| ep 10: Upload Documents                                                 | Required |                       |                | Incomplete         | Please upload required do  | cuments.          |               |           |
| p 11: Complete Enrollment Checklist                                     | Required |                       |                | Incomplete         |                            |                   |               |           |
| p 12: Submit Enrollment Application for Approval                        | Required |                       |                | Incomplete         |                            |                   |               |           |
| /iew Page: 1 O Go Page Count SaveToXLS                                  |          | Viewing               | g Page: 1      |                    |                            | K First           | Next >        | » Last    |

### innovation@work

23

## Add License/Certification

| <u>ev</u> oBr∎x™ < му                | Inbox - Admin -         | Provider -                                          |                                    |            |                    |                             |         | >         |
|--------------------------------------|-------------------------|-----------------------------------------------------|------------------------------------|------------|--------------------|-----------------------------|---------|-----------|
| <u> </u>                             |                         |                                                     |                                    | hote Pad   | 🔇 External Links 🔻 | ★ My Favorites <del>▼</del> | 🚔 Print | 😗 Help    |
| A > MyInbox > Enrollment Task List > | New Enrollment > Indivi | dual Enrollment                                     |                                    |            |                    |                             |         |           |
| Application ID: 20200227701123       |                         | ١                                                   | Name: Individual, Hawaii           |            |                    |                             |         |           |
| Close Add                            |                         |                                                     |                                    |            |                    |                             |         |           |
| License/Certification/O              | ther List               |                                                     |                                    |            |                    |                             |         | •         |
| Filter By                            |                         | O Go                                                |                                    |            |                    | 💾 Save Fil                  | ara Thu | Filters▼  |
|                                      |                         |                                                     |                                    |            |                    | a save rin                  | T INIY  | rillers - |
| License/Cert./Other Type             |                         | License/Cert./Other #                               | Valid Flag                         | Effe       | ctive Date         | End Da                      | te      |           |
| ▲▼                                   |                         | ∆₹                                                  | <b>▲</b> ▼                         | <b>▲</b> ▼ |                    | ₽¥                          |         |           |
|                                      |                         |                                                     | No Records Found !                 |            |                    |                             |         |           |
|                                      |                         | es and certificates th<br>the HOKU website a<br>'Re | •                                  |            |                    |                             |         |           |
| Select the                           | e link: <b>'R</b>       | equired and Option<br>Pro                           | nal Licenses, Cert<br>ovider Type' | ificate    | s and Do           | ocumen                      | ts by   | /         |

Page ID: pgLicenseListForEnrImnt(Provider)

Environment: HI\_SYSTST R10c-1.1

Server Time: 02/27/2020 09:57:06 MST

## Add License/Certification

| 🚔 Print 💿 Help                                   |                                                                                                    |                                     |
|--------------------------------------------------|----------------------------------------------------------------------------------------------------|-------------------------------------|
| Application ID: 20200227701123                   | Name: Individual, Hawaii                                                                                                 |                                     |
| III Add License/Certification/Other              |                                                                                                    | ^                                   |
| License/Certification/Other Type:                | * License/Certific                                                                                                    | cation/Other #: *                   |
| Valid Flag:                                      |                                                                                                    |                                     |
| Effective Date:                                  | *                                                                                                    | End Date:                           |
| Note: The Lice                                   | ense Classification Type may be displaye<br>License/Certification Type is selected                                       |                                     |
| License/Certification/Other Type:                | HI Board of Medical Examiners 💟 *                                                                                        | Certification/Other #: *            |
| Valid Flag:                                      |                                                                                                    |                                     |
| License Classification Type :<br>Effective Date: | -SELECT-<br>DOS-OSTEOPATHIC PHYSICIAN AND SURGEON<br>DOSR-OSTEOPATHIC RESIDENT<br>MD-PHYSICIAN<br>MDR-PHYSICIAN-RESIDENT | End Date:                           |
| Page ID: dlgEnrimntAddLicense(Provider)          |                                                                                                    | Confirm License/Certification/Other |

### Add License/Certification

| Mylhox > Enrollment Task List > New Enrollment > Individual Enrollment     Name: Individual, Hawaii     Close • Add     License/Certification/Other List     Filter By     • • • • • • • • • • • • • • • • • • • |               |
|----------------------------------------------------------------------------------------------------|---------------|
| Close Add License/Certification/Other List                                                                                                    |               |
| License/Certification/Other List                                                                                                    |               |
| License/Certification/Other List                                                                                                    |               |
|                                                                                                    |               |
| Filter By O Go                                                                                                    |               |
|                                                                                                    | ▼ My Filters▼ |
|                                                                                                    |               |
| License/Cert./Other Type License/Cert./Other # Valid Flag Effective Date End Date                                                                                                    |               |
|                                                                                                    |               |
| Drug Enforcement Agency         452121588         No         02/27/2020         12/31/2999                                                                                                    |               |
| HCFA/CLIA 452598855 No 02/27/2020 12/31/2999                                                                                                    |               |
| HCFA HI State Survey Agency         45986522         No         02/27/2020         12/31/2999           HI Board of Medical Examiners         552244778         No         02/27/2020         12/31/2999         |               |
|                                                                                                    |               |
| Image: Delete       View Page: 1       Image: Count       Image: SaveToXLS       Viewing Page: 1       Image: New York                                                                                           | >>> Last      |

### Step 7: Add Additional Information

| ± -                                                                       |          |                      |                   | Note Pad          | 🔇 External Links 🕶    | ★ My Favorites 🕶   | 🖨 Print       | 🕄 Help  |
|---------------------------------------------------------------------------|----------|----------------------|-------------------|-------------------|-----------------------|--------------------|---------------|---------|
| > MyInbox > Enrollment Task List > New Enrollment > Individual Enrollment |          |                      |                   |                   |                       |                    |               |         |
| pplication ID: 20200227701123                                             | Name:    | Individual, Hawaii   |                   |                   |                       |                    |               |         |
| Close                                                                     |          |                      |                   |                   |                       |                    |               |         |
| Enroll Provider - Individual                                              |          |                      |                   |                   |                       |                    |               | ~       |
|                                                                           |          | Business Pr          | ocess Wizard - Pi | rovider Enrollmen | t (Individual). Click | on the Step # unde | er the Step ( | Column. |
| Step                                                                      | Required | Start Date           | End Date          | Status            | Step Remark           |                    |               |         |
| Step 1: Provider Basic Information                                        | Required | 02/27/2020           | 02/27/2020        | Complete          |                       |                    |               |         |
| Step 2: Add Locations                                                     | Required | 02/27/2020           | 02/27/2020        | Complete          |                       |                    |               |         |
| tep 3: Add Correspondence Address                                         | Required | 02/27/2020           | 02/27/2020        | Complete          |                       |                    |               |         |
| Step 4: Add Provider Type/Specialties/Subspecialties                      | Required | 02/27/2020           | 02/27/2020        | Complete          |                       |                    |               |         |
| Step 5: Associate Billing Provider/Other Associations                     | Optional | 02/27/2020           | 02/27/2020        | Complete          |                       |                    |               |         |
| Step 6: Add License/Certification/Other                                   | Required | 02/27/2020           | 02/27/2020        | Complete          |                       |                    |               |         |
| Step 7: Add Additional Information                                        | Optional |                      |                   | Incomplete        |                       |                    |               |         |
| Step 8: Add Provider Controlling Interest/Ownership Details               | Required |                      |                   | Incomplete        |                       |                    |               |         |
| Step 9: Add Taxonomy Details                                              | Required |                      |                   | Incomplete        |                       |                    |               |         |
| Step 10: Upload Documents                                                 | Required |                      |                   | Incomplete        | Please upload requi   | red documents.     |               |         |
| Step 11: Complete Enrollment Checklist                                    | Required |                      |                   | Incomplete        |                       |                    |               |         |
| Step 12: Submit Enrollment Application for Approval                       | Required |                      |                   | Incomplete        |                       |                    |               |         |
| View Page: 1 O Go Page Count SaveToXLS                                    |          | Viewing Pag          | e: 1              |                   |                       | ≪ First            | > Next        | » Last  |
|                                                                           |          |                      |                   |                   |                       |                    |               |         |
|                                                                           |          |                      |                   |                   |                       |                    |               |         |
|                                                                           |          |                      |                   |                   |                       |                    |               |         |
| age ID: pgBPWIndividualStart(Provider)                                    |          | nt: HI_SYSTST R10c-1 |                   |                   |                       | Server Time: 02    |               |         |

### Add Additional Information

|                                                   | Provider -      |                                |            |                    |                             |                        | >        |
|---------------------------------------------------|-----------------|--------------------------------|------------|--------------------|-----------------------------|------------------------|----------|
| 💄 Farrington,Zak 👻                                |                 |                                | h Note Pad | 🔇 External Links 🕶 | ★ My Favorites <del>▼</del> | 🖨 Print                | Help     |
|                                                   | dual Enrollment |                                |            |                    |                             |                        |          |
| Application ID: 20200227701123                    |                 | Name: Individual, Hawaii       |            |                    |                             |                        |          |
| Close                                             |                 |                                |            |                    |                             |                        |          |
| III Authorized Representative List                |                 |                                |            |                    |                             |                        | ^        |
| O Add                                             |                 |                                |            |                    |                             |                        |          |
| Filter By                                         | Go              |                                |            |                    | 💾 Save Fi                   | ters 🔻 My              | Filters▼ |
| Representative Name                               |                 | Start Date                     |            | End Date           |                             |                        |          |
| <b>→ ×</b>                                        |                 | No Records Found !             |            | <b>▲</b> ▼         |                             |                        |          |
|                                                   |                 |                                |            |                    |                             |                        |          |
|                                                   |                 |                                |            |                    |                             |                        |          |
|                                                   |                 |                                |            |                    |                             |                        |          |
|                                                   |                 |                                |            |                    |                             |                        |          |
|                                                   |                 |                                |            |                    |                             |                        |          |
|                                                   |                 |                                |            |                    |                             |                        |          |
|                                                   |                 |                                |            |                    |                             |                        |          |
|                                                   |                 |                                |            |                    |                             |                        |          |
|                                                   |                 |                                |            |                    |                             |                        |          |
| Page ID: pgAdditionalInfoListForEnrImnt(Provider) | E               | nvironment: HI_SYSTST R10c-1.1 |            |                    | Server Time: 02/            | 27/2020 1 <u>0:0</u> : | 3:36 MST |

### Add Additional Information

| 🚔 Print 💿 Help                                |       |            |              |
|-----------------------------------------------|-------|------------|--------------|
| Application ID:                               | Name: |            |              |
| Add Authorized Representative                 |       |            | ^            |
| First Name:                                   | *     | Last Name: | *            |
| Middle Name:                                  |       |            |              |
| Start Date:                                   | *     | End Date:  |              |
|                                               |       |            |              |
|                                               |       |            |              |
|                                               |       |            |              |
|                                               |       |            |              |
|                                               |       |            |              |
|                                               |       |            |              |
|                                               |       |            |              |
|                                               |       |            |              |
|                                               |       |            |              |
|                                               |       |            | ✓ OK Scancel |
| Page ID: dlgEnrlmntAddAuthorizedRep(Provider) |       | -          |              |

## Step 8: Controlling Interest/Ownership Details

| •                                                                       |             |                    |            | Note Pad   | 🔇 External Links 🕶    | ★ My Favorites 🕶   | 🚔 Print       | Help    |
|-------------------------------------------------------------------------|-------------|--------------------|------------|------------|-----------------------|--------------------|---------------|---------|
| fylnbox > Enrollment Task List > New Enrollment > Individual Enrollment |             |                    |            |            |                       |                    |               |         |
| ication ID: 20200227701123                                              | Name:       | Individual, Hawaii |            |            |                       |                    |               |         |
| ose                                                                     |             |                    |            |            |                       |                    |               |         |
| Enroll Provider - Individual                                            |             |                    |            |            |                       |                    |               | ^       |
|                                                                         |             |                    |            |            |                       |                    |               |         |
|                                                                         | De suries d |                    |            |            | t (Individual). Click | on the Step # unde | er the Step ( | Column. |
| p                                                                       | Required    | Start Date         | End Date   | Status     | Step Remark           |                    |               |         |
| p 1: Provider Basic Information                                         | Required    | 02/27/2020         | 02/27/2020 | Complete   |                       |                    |               |         |
| p 2: Add Locations                                                      | Required    | 02/27/2020         | 02/27/2020 | Complete   |                       |                    |               |         |
| p 3: Add Correspondence Address                                         | Required    | 02/27/2020         | 02/27/2020 | Complete   |                       |                    |               |         |
| p 4: Add Provider Type/Specialties/Subspecialties                       | Required    | 02/27/2020         | 02/27/2020 | Complete   |                       |                    |               |         |
| p 5: Associate Billing Provider/Other Associations                      | Optional    | 02/27/2020         | 02/27/2020 | Complete   |                       |                    |               |         |
| p 6: Add License/Certification/Other                                    | Required    | 02/27/2020         | 02/27/2020 | Complete   |                       |                    |               |         |
| p 7: Add Additional Information                                         | Optional    | 02/27/2020         | 02/27/2020 | Complete   |                       |                    |               |         |
| p 8: Add Provider Controlling Interest/Ownership Details                | Required    |                    |            | Incomplete |                       |                    |               |         |
| p 9: Add Taxonomy Details                                               | Required    |                    |            | Incomplete |                       |                    |               |         |
| p 10: Upload Documents                                                  | Required    |                    |            | Incomplete | Please upload require | red documents.     |               |         |
| p 11: Complete Enrollment Checklist                                     | Required    |                    |            | Incomplete |                       |                    |               |         |
| p 12: Submit Enrollment Application for Approval                        | Required    | Minutes De         |            | Incomplete |                       |                    |               |         |
| iew Page: 1 💿 Go 📲 Page Count 🗹 SaveToXLS                               |             | Viewing Pa         | ge: 1      |            |                       | K First            | > Next        | » Last  |

#### innovation@work

30

### Add Controlling Interest/Ownership Details

| evoBr <b>e</b> x <                                                                                                    | My Inbox - Admin                                                                                                    | Provider -                                                                                                    |                                                                                                    |                                                                                                    |                                                                                                    |                                                                                                    |                                                           |                                                                                                    |                          |                           |                             |                 | >      |
|----------------------------------------------------------------------------------------------------|----------------------------------------------------------------------------------------------------|----------------------------------------------------------------------------------------------------|----------------------------------------------------------------------------------------------------|----------------------------------------------------------------------------------------------------|----------------------------------------------------------------------------------------------------|----------------------------------------------------------------------------------------------------|-----------------------------------------------------------|----------------------------------------------------------------------------------------------------|--------------------------|---------------------------|-----------------------------|-----------------|--------|
| ± -                                                                                                    |                                                                                                    |                                                                                                    |                                                                                                    |                                                                                                    |                                                                                                    |                                                                                                    |                                                           |                                                                                                    | 🔓 Note Pad               | 😔 External Links 🕶        | ★ My Favorites <del>•</del> | 🚔 Print         | Help   |
| A > MyInbox > Enrollment Task                                                                                                    | List > New Enrollment > Ir                                                                                                    | dividual Enrollment 🗲 Ge                                                                                                    | neral                                                                                                    |                                                                                                    |                                                                                                    |                                                                                                    |                                                           |                                                                                                    |                          |                           |                             |                 |        |
| Application ID: 202002277011                                                                                                    | 23                                                                                                    |                                                                                                    |                                                                                                    |                                                                                                    | Name: Individual, H                                                                                                    | Hawaii                                                                                                 |                                                           |                                                                                                    |                          |                           |                             |                 |        |
| Close Actions -                                                                                                    |                                                                                                    |                                                                                                    |                                                                                                    |                                                                                                    |                                                                                                    |                                                                                                    |                                                           |                                                                                                    |                          |                           |                             |                 |        |
| III Per Medicaid Provi                                                                                                    | der Manual                                                                                                    |                                                                                                    |                                                                                                    |                                                                                                    |                                                                                                    |                                                                                                    |                                                           |                                                                                                    |                          |                           |                             |                 | ^ ^    |
| PROVIDER OWNERSHIP ANI                                                                                                    | CONTROL DISCLOSUR                                                                                                    | ES                                                                                                    |                                                                                                    |                                                                                                    |                                                                                                    |                                                                                                    |                                                           |                                                                                                    |                          |                           |                             |                 |        |
| Provider Enrollment Informatio                                                                                                    | n, including home address                                                                                                    | date of birth, and Socia                                                                                                    | I Security Number, is required from p                                                                                                    | roviders and other disc                                                                                                    | closed individuals (e.g., o                                                                                                    | wners, managing employ                                                                                 | /ees, agents, etc.).                                      |                                                                                                    |                          |                           |                             |                 |        |
| REQUIRED DISCLOSURE IN                                                                                                    | ORMATION                                                                                                    |                                                                                                    |                                                                                                    |                                                                                                    |                                                                                                    |                                                                                                    |                                                           |                                                                                                    |                          |                           |                             |                 |        |
| Date of birth and Social S     Other Tax Identification N     Whether the person (indiv<br>more interest is related to     The name of any other fis     The name, address, date     REQUIRED OWNERS     Managing Employee is mit     There must be at least on     If any of the following 10     must also be selected in a | ecurity Number (in the case of corporation) with a<br>another person with owner<br>cal agent or manage care to<br>provide the second second second second<br>of birth and Social Security<br>andatory for all enrollment (<br>a other ownership type in a<br>wher types are selected: C<br>difficies. Board or Directors<br>owing ownership types; M | e of an individual).<br>ration, with an ownersh<br>n ownership or control in<br>ship or control interest a<br>untity in which an owner<br>Number of any managi<br>ypes.<br>ddition to Managing Em<br>orporate-Charitable 501<br>Chief Executive Officer<br>anaging Employee, Boa | is a spouse, parent, child or sibling.<br>has an ownership or control interest<br>ag employee.<br>[c]3, Corporate-Non Charitable, Corg<br>, Chief Financial Officer, Chief Inform<br>d of Directors, Chief Executive Office | tractor in which the dis<br>th ownership or contro<br>in an entity that is reim<br>porate-Publicly Traded,<br>adion Officer, or Chief | closing entity has a five p<br>i interest as a spouse, pa<br>bursable by Medicaid and<br>Corporate-Not Publicly 1<br>Operating Officer. | percent or more interest.<br>arent, child or sibling; or v<br>d/or Medicare.<br>Traded, Holding Compan | whether the person (individ<br>y, Indirect Owner, Limited | and P.O. Box address.<br>ual or corporation) with an ownership<br>Liability Company, Subcontractor, For<br>st 1 additional ownership type that is | reign, Nonresident Alien | for the keyed Tax ID, the |                             |                 |        |
|                                                                                                    |                                                                                                    | cer, Chief Financial Offic                                                                                                    | er, Chief Information Officer, or Chie                                                                                                    | f Operating Officer                                                                                                    |                                                                                                    |                                                                                                    |                                                           |                                                                                                    |                          |                           |                             |                 |        |
| III Owners List                                                                                                    |                                                                                                    |                                                                                                    |                                                                                                    |                                                                                                    |                                                                                                    |                                                                                                    |                                                           |                                                                                                    |                          |                           |                             |                 | ^      |
| Filter By                                                                                                    |                                                                                                    |                                                                                                    | And Indicator                                                                                                    |                                                                                                    | O Go                                                                                                    |                                                                                                    |                                                           |                                                                                                    |                          |                           | Save Filt                   | ers 🔻 My Filt   | ters▼  |
| Owner SSN/EIN/TIN                                                                                                    | Owner I                                                                                                    | nformation                                                                                                    | Owner Type                                                                                                    |                                                                                                    | Address                                                                                                    | Start Date                                                                                             | End Date                                                  | Relationship Status                                                                                                    | Adverse                  | Action                    | Percentage owned            |                 |        |
|                                                                                                    |                                                                                                    |                                                                                                    | <b>▲</b> ▼                                                                                                    |                                                                                                    | ۸V                                                                                                    | <b>AV</b>                                                                                              | <b>▲</b> ▼                                                | <b>▲</b> ▼                                                                                                    |                          |                           | A.A.                        |                 |        |
| 555222145                                                                                                    | Individua                                                                                                    | I,Hawaii                                                                                                    | Individual/Sole Proprietor                                                                                                    |                                                                                                    | 515 E 100 S                                                                                                    | 02/27/2020                                                                                             | 12/31/2999                                                | Completed                                                                                                    | Not Com                  | pleted                    | 100                         |                 | ~      |
| The Delete View Page: 1                                                                                                    | 🖸 Go 🖺 Pa                                                                                                    | ne Count R Save To                                                                                                    | ne                                                                                                    |                                                                                                    |                                                                                                    | Viewing Pa                                                                                             | ge: 1                                                     |                                                                                                    |                          |                           | K First K Prev              | > Next >>       | Last   |
| Page ID: pgOwnerListForEnrli                                                                                                    | nnt(Provider)                                                                                                    |                                                                                                    |                                                                                                    |                                                                                                    | Environm                                                                                                    | ent: HI_SYSTST R10c-1                                                                                  | .1                                                        |                                                                                                    |                          |                           | Server Time: 02/2           | 27/2020 10:05:4 | 12 MST |

### Add Owner

|                                                                                               | lbox∓ Admin∓              | Provider▼                  |                                    |                            |                             |                              |                               |                                         |                           |                           |                            |                  | >     |
|-----------------------------------------------------------------------------------------------|---------------------------|----------------------------|------------------------------------|----------------------------|-----------------------------|------------------------------|-------------------------------|-----------------------------------------|---------------------------|---------------------------|----------------------------|------------------|-------|
| 1 IT                                                                                          |                           |                            |                                    |                            |                             |                              |                               |                                         | Note Pad                  | 🔇 External Links 🕶        | ★ My Favorites ▼           | 🖨 Print          | Help  |
| H > MyInbox > Enrollment Task List >                                                          | New Enrollment > Indivi   | Jual Enrollment > Genera   | I.                                 |                            |                             |                              |                               |                                         |                           |                           |                            |                  |       |
| Application ID: 20200227701123                                                                |                           |                            |                                    |                            | Name: Individual, H         | awaii                        |                               |                                         |                           |                           |                            |                  |       |
| O Close O Actions ▼ 🥡                                                                         |                           |                            |                                    |                            |                             |                              |                               |                                         |                           |                           |                            |                  |       |
| H Pe Add Owner                                                                                | anual                     |                            |                                    |                            |                             |                              |                               |                                         |                           |                           |                            |                  | ^ ^   |
| Import Owner                                                                                  |                           |                            |                                    |                            |                             |                              |                               |                                         |                           |                           |                            |                  |       |
| Owners Relationships                                                                          | ROL DISCLOSURES           |                            |                                    |                            |                             |                              |                               |                                         |                           |                           |                            |                  |       |
| Provider E Owners Adverse Action                                                              | ding home address, da     | e of birth, and Social Se  | curity Number, is required from    | providers and other discl  | osed individuals (e.g., ov  | vners, managing employe      | ees, agents, etc.).           |                                         |                           |                           |                            |                  |       |
| REQUIRED DISCLUSURE INFORMA                                                                   | ATION                     |                            |                                    |                            |                             |                              |                               |                                         |                           |                           |                            |                  |       |
| Provider (including fiscal agents and r<br>• The name and address of any pe                   |                           |                            |                                    |                            |                             |                              |                               | nd D.O. Day address                     |                           |                           |                            |                  |       |
| Date of birth and Social Security                                                             |                           |                            | r control interest. The address r  | or corporate entities mus  | t include, as applicable, j | primary pusitiess addres     | s, every business location a  | IIU F.O. BUX aduless.                   |                           |                           |                            |                  |       |
| Other Tax Identification Number,                                                              |                           |                            |                                    |                            |                             |                              |                               |                                         |                           |                           |                            |                  |       |
| <ul> <li>Whether the person (individual or<br/>more interest is related to another</li> </ul> |                           |                            |                                    | vith ownership or control  | interest as a spouse, par   | rent, child or sibling; or w | hether the person (individua  | al or corporation) with an ownership or | r control interest of any | subcontractor in which t  | he disclosing entity has   | a five percent o | r     |
| The name of any other fiscal age                                                              |                           |                            |                                    | in an entity that is reimb | ursable by Medicaid and     | /or Medicare.                |                               |                                         |                           |                           |                            |                  |       |
| The name, address, date of birth                                                              | and Social Security Nu    | mber of any managing er    | nployee.                           |                            |                             |                              |                               |                                         |                           |                           |                            |                  |       |
| REQUIRED OWNERS                                                                               |                           |                            |                                    |                            |                             |                              |                               |                                         |                           |                           |                            |                  |       |
| <ul> <li>Managing Employee is mandator</li> </ul>                                             | y for all enrollment type | ·S.                        |                                    |                            |                             |                              |                               |                                         |                           |                           |                            |                  |       |
| There must be at least one other                                                              |                           |                            |                                    |                            |                             |                              |                               |                                         |                           |                           |                            |                  |       |
| <ul> <li>If any of the following 10 owner to<br/>must also be selected in addition</li> </ul> |                           |                            |                                    |                            |                             | raded, Holding Company       | , Indirect Owner, Limited Lia | ability Company, Subcontractor, Forei   | ign, Nonresident Alien    | for the keyed Tax ID, the | n at least 1 of the follow | ing 5 owner typ  | es    |
|                                                                                               |                           |                            |                                    |                            |                             | cer, or Chief Financial O    | fficer, you must add at least | 1 additional ownership type that is no  | ot from among that list.  |                           |                            |                  |       |
| For the Contractor/MCO Enrollm                                                                | ent Type, 3 ownership r   | ecords must be added:      |                                    |                            |                             |                              |                               |                                         |                           |                           |                            |                  |       |
| (1) Agent<br>(2) Reard of Directory                                                           | Chief Executive Officer   | Chief Financial Officer    | Chief Information Officer, or Chie | of Operating Officer       |                             |                              |                               |                                         |                           |                           |                            |                  |       |
| (2) Board of Directors, (3) Managing Employe                                                  |                           | Chief Financial Officer, C | sher mormation onicer, or one      | er Operating Onicer        |                             |                              |                               |                                         |                           |                           |                            |                  |       |
|                                                                                               |                           |                            |                                    |                            |                             |                              |                               |                                         |                           |                           |                            |                  |       |
| III Owners List                                                                               |                           |                            |                                    |                            |                             |                              |                               |                                         |                           |                           |                            |                  | ^     |
| Filter By                                                                                     |                           |                            | And Indicator                      |                            | O Go                        | ]                            |                               |                                         |                           |                           | Save Filte                 | rs 🔻 My Filte    | ers▼  |
| Owner SSN/EIN/TIN                                                                             | Owner Infor               | mation                     | Owner Type                         |                            | Address                     | Start Date                   | End Date                      | Relationship Status                     | Adverse                   | Action                    | Percentage owned           |                  |       |
|                                                                                               | <b>AV</b>                 |                            | <b>▲</b> ▼                         |                            | <b>▲</b> ▼                  | <b>AV</b>                    | <b>A</b> ♥                    | <b>▲</b> ▼                              | A.4                       |                           | <b>A</b> ♥                 |                  |       |
| 555222145                                                                                     | Individual,Ha             |                            | Individual/Sole Proprietor         |                            | 515 E 100 S                 | 02/27/2020                   | 12/31/2999                    | Completed                               | Not Com                   |                           | 100                        |                  | ~     |
| The Page: 1                                                                                   |                           | Count G SavetaYI S         |                                    |                            |                             | Viewing Pag                  |                               |                                         |                           |                           | K First K Prev 3           |                  |       |
| https://hi-trg-evo.cns-inc.com/evoBrix/                                                       | CNSIControlServlet        |                            |                                    |                            | Environme                   | ent HI_SYSTST R10c-1.        | 1                             |                                         |                           |                           | Server Time: 02/2          | 7/2020 10:05:42  | 2 MST |

## Add Ownership

| 🚔 Print 🛛 Help                              |                                       |                                                                                                    |                     |               |
|---------------------------------------------|---------------------------------------|----------------------------------------------------------------------------------------------------|---------------------|---------------|
| Application ID: 20200227701123              | Name:                                 | ndividual, Hawaii                                                                                                    |                     |               |
| III Provider Controlling Interest/Ownership |                                       |                                                                                                    |                     |               |
| Туре:                                       |                                       | Percentage Owned:                                                                                                    | *                   | *             |
| SSN:                                        |                                       | EIN/TIN:                                                                                                    |                     |               |
| Legal Entity Name:                          |                                       | Entity Business Name:                                                                                                    |                     |               |
|                                             | (As shown on the Income Tax Return)   |                                                                                                    | (Doing Business As) |               |
| Owner NPI:                                  |                                       |                                                                                                    |                     |               |
| First Name:                                 |                                       | Last Name:                                                                                                    |                     |               |
| Suffix:                                     |                                       | DOB:                                                                                                    |                     |               |
| Phone Number:                               | * Extn:                               | Email:                                                                                                    |                     |               |
| Start Date:                                 | *                                     | End Date:                                                                                                    |                     |               |
|                                             |                                       | requires Address Line 1 and Zip Code, then click the VALIDATE ADDRESS button. Once clicked, the<br>ted and validated by the USPS. If Address Line 1 and Zip Code combination is not valid, an error will |                     |               |
| Address Line 1:                             | (Enter Street Address or PO Box Only) | Address Line 2:                                                                                                    |                     |               |
| Address Line 3:                             |                                       | City/Town:                                                                                                    | OTHER *             |               |
| State/Province:                             | OTHER V*                              | County:                                                                                                    | OTHER               |               |
| Country:                                    | UNITED STATES V                       | Zip Code:                                                                                                    | * - Validate        | Address       |
|                                             |                                       |                                                                                                    |                     |               |
|                                             |                                       |                                                                                                    |                     | ✓ OK ⓒ Cancel |
| Page ID: dlgEnrlmntAddOwner(Provider)       |                                       |                                                                                                    |                     |               |

## Add Ownership

| plication ID: 20190816091137            | Name:                                                                                                    |                                                                                            |                                                |
|-----------------------------------------|----------------------------------------------------------------------------------------------------|--------------------------------------------------------------------------------------------|------------------------------------------------|
| Provider Controlling Interest/Ownership |                                                                                                    |                                                                                            |                                                |
| Туј                                     | De: Managing Employee 💙 \star 🌍                                                                          | Percentage Owned:                                                                          | 12 *                                           |
| S                                       | SN: 321321321 *                                                                                          | EIN/TIN:                                                                                   |                                                |
| Legal Entity Nan                        | ie:                                                                                                    | Entity Business Name:                                                                      |                                                |
|                                         | (As shown on the Income Tax Return)                                                                      |                                                                                            | (Doing Business As)                            |
| Owner N                                 |                                                                                                    |                                                                                            | Teast ded.                                     |
| First Nan<br>Sufi                       |                                                                                                    | Last Name:<br>DOB:                                                                         | 108/16/2000                                    |
| Phone Numb                              |                                                                                                    | Email:                                                                                     |                                                |
|                                         |                                                                                                    |                                                                                            |                                                |
| Start Da                                | 16: Contrarto III +                                                                                      | End Date:                                                                                  |                                                |
| Address Typ                             | De: Home Address                                                                                         |                                                                                            |                                                |
|                                         | ATTENTION: Address Submission only requires Addre                                                        |                                                                                            |                                                |
|                                         | ADDRESS button. Once clicked, the remaining addre<br>Address Line 1 and Zīp Code combination is not vali | ss fields will be populated and validated by the USPS. If<br>d, an error will be returned. |                                                |
|                                         | Address validation suc                                                                                   | cessful                                                                                    |                                                |
| Address Line                            | 1: PO Box 2825 *                                                                                         | Address Line 2:                                                                            |                                                |
|                                         | (Enter Street Address or PO Box Only)                                                                    |                                                                                            | The Albert                                     |
|                                         | 3:                                                                                                    | City/Town:                                                                                 | Ann Arbor 🗸 *                                  |
| Address Line                            | MICHIGAN *                                                                                               |                                                                                            | Washtenaw                                      |
| Address Line<br>State/Provinc<br>Count  |                                                                                                    | County:<br>Zip Code:                                                                       | Washtenaw V<br>48106 * - 2825 Validate Address |

©2019 CNSI

### Add Owners Relationship

|                                                                                                    | rovider -                                                      |                                                 |                               |                          |                                           |                       |                            |                          |                        | >      |
|----------------------------------------------------------------------------------------------------|----------------------------------------------------------------|-------------------------------------------------|-------------------------------|--------------------------|-------------------------------------------|-----------------------|----------------------------|--------------------------|------------------------|--------|
| 1 ·                                                                                                    |                                                                |                                                 |                               |                          |                                           | hote Pad              | 🚱 External Links 🕶         | ★ My Favorites -         | 🖨 Print                | 😧 Help |
| 👫 > MyInbox > Enrollment Task List > New Enrollment > Individual E                                                                                          | nrollment > General                                            |                                                 |                               |                          |                                           |                       |                            |                          |                        |        |
| Application ID: 20200227701123                                                                                                    |                                                                | Name: Individual, Hawa                          | ali                           |                          |                                           |                       |                            |                          |                        |        |
| Close Actions                                                                                                    |                                                                |                                                 |                               |                          |                                           |                       |                            |                          |                        |        |
| III Pe Add Owner anual                                                                                                    |                                                                |                                                 |                               |                          |                                           |                       |                            |                          |                        | ^ ^    |
| Import Owner PROVIDEL ROL DISCLOSURES                                                                                                    |                                                                |                                                 |                               |                          |                                           |                       |                            |                          |                        |        |
| Provider E Owners Adverse Action ting home address, date of b                                                                                               | pirth, and Social Security Number, is required from provider   | s and other disclosed individuals (e.g., owne   | rs, managing employees, a     | gents, etc.).            |                                           |                       |                            |                          |                        |        |
| REQUIRED DISCLOSURE INFORMATION                                                                                                    |                                                                |                                                 |                               |                          |                                           |                       |                            |                          |                        |        |
| Provider (including fiscal agents and managed care entities) are re-<br>• The name and address of any person (individual or corporation                     |                                                                |                                                 |                               |                          | d P.O. Boy address                        |                       |                            |                          |                        |        |
| Date of birth and Social Security Number (in the case of an inc                                                                                             |                                                                | rate entities must include, as applicable, prin | nary pusitiess address, eve   | ry business location and | u P.O. Dux address.                       |                       |                            |                          |                        |        |
| <ul> <li>Other Tax Identification Number, in the case of corporation, wi</li> <li>Whether the person (individual or corporation) with an ownersi</li> </ul> |                                                                |                                                 |                               | the person (individual)  | or corporation) with an ownership or co   | ntrol interest of any | subcontractor in which th  | e disclosing entity has  | a five percent (       | or     |
| more interest is related to another person with ownership or co                                                                                             | ontrol interest as a spouse, parent, child or sibling.         |                                                 |                               |                          |                                           | ,                     |                            | ,, <u>,</u> ,            |                        |        |
| <ul> <li>The name of any other fiscal agent or manage care entity in w</li> <li>The name, address, date of birth and Social Security Number</li> </ul>      |                                                                | ntity that is reimbursable by Medicaid and/or   | Medicare.                     |                          |                                           |                       |                            |                          |                        |        |
| REQUIRED OWNERS                                                                                                    |                                                                |                                                 |                               |                          |                                           |                       |                            |                          |                        |        |
| Managing Employee is mandatory for all enrollment types.                                                                                                    |                                                                |                                                 |                               |                          |                                           |                       |                            |                          |                        |        |
| There must be at least one other ownership type in addition to                                                                                              |                                                                |                                                 |                               |                          |                                           |                       |                            |                          |                        |        |
| <ul> <li>If any of the following 10 owner types are selected: Corporate-<br/>must also be selected in addition: Board of Directors, Chief Ex</li> </ul>     |                                                                |                                                 | ed, Holding Company, Indir    | ect Owner, Limited Liab  | ility Company, Subcontractor, Foreign,    | Nonresident Alien f   | for the keyed Tax ID, ther | at least 1 of the follow | ring 5 owner typ       | )es    |
| If you select any of the following ownership types: Managing E                                                                                              |                                                                |                                                 | , or Chief Financial Officer, | you must add at least 1  | additional ownership type that is not fro | om among that list.   |                            |                          |                        |        |
| <ul> <li>For the Contractor/MCO Enrollment Type, 3 ownership record:<br/>(1) Agent</li> </ul>                                                               | is must be added:                                              |                                                 |                               |                          |                                           |                       |                            |                          |                        |        |
|                                                                                                    | f Financial Officer, Chief Information Officer, or Chief Opera | ting Officer                                    |                               |                          |                                           |                       |                            |                          |                        |        |
| (3) Managing Employee                                                                                                    |                                                                |                                                 |                               |                          |                                           |                       |                            |                          |                        |        |
| III Owners List                                                                                                    |                                                                |                                                 |                               |                          |                                           |                       |                            |                          |                        | *      |
|                                                                                                    |                                                                |                                                 |                               |                          |                                           |                       |                            | (=                       |                        |        |
| Filter By                                                                                                    | And Indicator                                                  | ♥ 0 Go                                          |                               |                          |                                           |                       |                            | Save Filter              | rs 🖣 My Filte          | ers    |
| Owner SSN/EIN/TIN Owner Information                                                                                                    | Owner Type<br>▲▼                                               | Address<br>≜▼                                   | Start Date<br>▲▼              | End Date<br>▲▼           | Relationship Status<br>▲▼                 | Advers                | e Action                   | Percentage owned<br>▲▼   |                        |        |
| △▼         ▲▼           551122563         Individual, Hawaii                                                                                                | Managing Employee                                              | 89 S 750 E                                      | 02/27/2020                    | 12/31/2999               | A ♥<br>Not Completed                      | Not Co                | mpleted                    | <b>▲</b> ♥<br>50         |                        |        |
| 555222145 Individual, Hawaii                                                                                                    | Individual/Sole Proprietor                                     | 515 E 100 S                                     | 02/27/2020                    | 12/31/2999               | Not Completed                             | Not Co                |                            | 100                      |                        | ~      |
| https://hi-trg-evo.cns-inc.com/evoBrix/CNSIControlServlet                                                                                                   |                                                                | Environment                                     | HI_SYSTST R10c-1.1            |                          | · .                                       |                       |                            | Server Time: 02/27       | 7/2020 10: <u>10:0</u> | 0 MST  |

## Add Owners Relationship

| 🚔 Print 🔞 Help                               |                                      |                                                                       |                        |                                 |    |                      |              |                |              |              |
|----------------------------------------------|--------------------------------------|-----------------------------------------------------------------------|------------------------|---------------------------------|----|----------------------|--------------|----------------|--------------|--------------|
| Application ID: 20200227701123               |                                      | Name: Individual, H                                                   | ławaii                 |                                 |    |                      |              |                |              |              |
| III Add Relationship                         |                                      |                                                                       |                        |                                 |    |                      |              |                |              | ^            |
| Do any of the Owners have the following rela | ationship (Daughter, Daughter-In Law | r, Father, Father-In Law, Mother, Mother-In Law, Sibling, Son, Son-Ir | ı Law, Self, Spouse) ? | ●Yes ONo (Click Save to update) |    |                      |              |                |              |              |
| Owner List                                   | _                                    |                                                                       |                        |                                 |    |                      |              |                |              |              |
| Show Owners All                              | •                                    |                                                                       |                        |                                 |    |                      |              |                | Save Filters | ▼ My Filters |
| ✓ Selected Owner:Agent, Hawaii SS            | N/EIN/TIN:856966325 Status:Ne        | ot Completed                                                          |                        |                                 |    |                      |              |                |              |              |
| Assoc. Owner                                 | SSN/EIN/TIN                          | Туре                                                                  | Relation to Agent, Haw |                                 | Re | elation to Assoc. Ow |              |                |              |              |
| Individual,Hawaii                            | 555222145                            | Individual/Sole Proprietor                                            | Self                   |                                 | s  | Self                 |              |                |              |              |
| Individual,Hawaii                            | 551122563                            | Managing Employee                                                     | Father                 |                                 |    | Daughter             | $\checkmark$ |                |              |              |
| View Page: 1 O Go Pag                        | ge Count SaveToXLS                   |                                                                       | Viewing Pag            | je: 1                           |    |                      |              | <b>«</b> First | Prev Nex     | t >>> Last   |
| Selected Owner:Individual, Hawaii            | SSN/EIN/TIN:555222145 Status:        | Not Completed                                                         |                        |                                 |    |                      |              |                |              |              |
| Selected Owner:Individual, Hawaii            | SSN/EIN/TIN:551122563 Status:        | Not Completed                                                         |                        |                                 |    |                      |              |                |              |              |
|                                              |                                      |                                                                       |                        |                                 |    |                      |              |                |              |              |
|                                              |                                      |                                                                       |                        |                                 |    |                      |              |                |              |              |
|                                              |                                      |                                                                       |                        |                                 |    |                      |              |                |              |              |
|                                              |                                      |                                                                       |                        |                                 |    |                      |              |                |              |              |
|                                              |                                      |                                                                       |                        |                                 |    |                      |              |                |              |              |
|                                              |                                      |                                                                       |                        |                                 |    |                      |              |                |              |              |
|                                              |                                      |                                                                       |                        |                                 |    |                      |              |                |              |              |
|                                              |                                      |                                                                       |                        |                                 |    |                      |              |                |              |              |
|                                              |                                      |                                                                       |                        |                                 |    |                      |              |                | B            | Save O Close |
| Page ID: dlgAddModifyOwnerRelationship(Prov  | vider)                               |                                                                       |                        |                                 |    |                      |              |                |              |              |

#### **Complete Adverse Actions**

|                                                                                                    |             |                            |                           |                      |                                      |                        |                         |                      |                        |                          |                                       | Admin → Provider →                | < My Inbo:          |              |
|----------------------------------------------------------------------------------------------------|-------------|----------------------------|---------------------------|----------------------|--------------------------------------|------------------------|-------------------------|----------------------|------------------------|--------------------------|---------------------------------------|-----------------------------------|---------------------|--------------|
| Known in characterized in the characterized in the characterized in                                                                | Print       | ★ My Favorites ▼           | 🚱 External Links 🕶        | 🕒 Note Pad           |                                      |                        |                         |                      |                        |                          |                                       |                                   |                     | -            |
| Output is a second output is a second outp                                                                    |             |                            |                           |                      |                                      |                        |                         |                      |                        |                          | neral                                 | Iment > Individual Enrollment >   | it Task List → New  | > Enrollme   |
| P       Address       Status       Status                                                                                                    |             |                            |                           |                      |                                      |                        |                         | ndividual, Hawaii    | Name: Ir               |                          |                                       |                                   | 27701123            | D: 20200     |
| Protocols Protocols Pro                                                              |             |                            |                           |                      |                                      |                        |                         |                      |                        |                          |                                       |                                   | 1                   | Actions      |
| And or we Realing and the set of the set of the                                                                              |             |                            |                           |                      |                                      |                        |                         |                      |                        |                          |                                       |                                   | an                  | Add Own      |
| The Relation bill   In the Relation bill   In the Relation bill<                                                                                                    |             |                            |                           |                      |                                      |                        |                         |                      |                        |                          |                                       |                                   |                     | Import Ov    |
| A monor and a propert and induced as a general and the strate workship is a control terms and the strate workship is a control terms and terms and the strate workship is a control terms and terms and terms an                                                           |             |                            |                           |                      |                                      |                        |                         |                      |                        |                          |                                       | SCLOSURES                         | lationships         | Owners P     |
| er (adadt fascal agert aan manage care entiek) wit ownerste voor oor oor entieken in the aade se for oor oor oor entieken in the aade of corporate on with ownerste poor control interest. The address for corporate entieken sent holds is a spoke agert and to be so a darkers. We voor interest of the aade of an interest of any subcontract of mich the discourge and the sent of an interest of any subcontract of mich the discourge and the sent of any subcontract of mich the discourge and the sent of any subcontract of mich the sent of any subcontract of mich the sent of any subcontract of mich the sent of any subcontract of mich the sent of any subcontract of mich the sent of any subcontract of mich the sent of any subcontract of mich the sent of any subcontract of mich the sent of any subcontract of mich the sent of any subcontract of mich the sent of any subcontract of mich the sent of any subcontract of mich the sent of any subcontract of the sent of any subcontract of the sent of any subcontract of the sent of any subcontract of the sent of any subcontract of the sent of any subcontract of the sent of any subcontract of the sent of any subcontract of the sent of any                                                            |             |                            |                           |                      |                                      | etc.).                 | aging employees, ag     | als (e.g., owners, r | r disclosed individua  | providers and other      | Security Number, is required from     | e address, date of birth, and So  | verse Action ding   | Owners A     |
| he harm address of any peopropriori (wildy wildy are organized in the case of an indy wildy are organized in the case of an indy wildy are organized in th                                                           |             |                            |                           |                      |                                      |                        |                         |                      |                        |                          |                                       |                                   | KE INFURG           | DISCLUS      |
| and a decide decide that and a decide decide that and and and the decide decide                                                           |             |                            |                           |                      |                                      |                        |                         |                      |                        |                          |                                       |                                   |                     |              |
| her Tacitelination Number In the case of corporation, with an ownership or control interest or a spoore, parent, child or spiling, envirence in a control interest as a spoore, parent, child or spiling, envirence in a control interest as a spoore, parent, child or spiling, envirence in a control interest as a spoore, parent, child or spiling, envirence in a control interest as a spoore, parent, child or spiling.<br>In any other fiscal agent or manage care entity in which an ownership or control interest as a spoore, parent, child or spiling.<br>In any other fiscal agent or manage care entity in which an ownership or control interest as a spoore, parent, child or spiling.<br>In any other fiscal agent or manage care entity in which an ownership or control interest as a spoore, parent, child or spiling.<br>In any other fiscal agent or manage care entity in which an ownership or control interest as a spoore, parent, child or spiling.<br>In any other fiscal agent or manage care entity in which an ownership or control interest as a spoore, parent, child or spiling.<br>In any other fiscal agent or manage care entity in which an ownership or control interest as a spoore, parent of more control interest as a spoore, parent of more control                                               |             |                            |                           |                      | Box address.                         | ness location and P.   | siness address, every   | applicable, primary  | es must include, as a  | for corporate entities   | ip or control interest. The address f |                                   |                     |              |
| heher he person (individual or coopration) with an ownership or control interests is related to another person with womership or control interests as apouse, parent, child or sibling, or whether the person (individual or coopration) with an ownership or control interest as a spouse, parent, child or sibling, or whether the person (individual or coopration) with an ownership or control interest as apouse, parent, child or sibling, or whether the person (individual or coopration) with an ownership or control interest as apouse, parent, child or sibling, or whether the person (individual or coopration) with an ownership or control interest is an anyone prive. Letter the person (individual or coopration) with an ownership or control interest as apouse, parent, child or sibling, or whether the person (individual or coopration) with an ownership or control interest is an ownership or control interest is apout person. Parent, child or sibling or whether the person (individual or coopration) with an ownership or control interest is an entity that is reimbursable by Medicaid and/or Medicare. The person (individual or coopration) with an ownership or control interest is an entity that is reimbursable by Medicaid and/or Medicare. The person (individual or coopration) with an ownership or control interest is an entity that is reimbursable by Medicaid and/or Medicare. The person (individual or coopration) with an ownership type of the person (individual or coopration) with an ownership type of the person (individual or coopration) with an ownership type of the person (individual or coopration) with an ownership or control interest is apout person. The person (individual or coopration) with an ownership or control interest is an entity that is reimbursable by Medicaid and/or Medicare. The person (individual or coopration) with an ownership type of the person (individual or coopration) with an ownership type that is not the key of tax (individual or coopration) with an ownership type that is not the key of tax (individual or                                                            |             |                            |                           |                      |                                      |                        | ore interest.           | as a five percent o  | he disclosing entity I | untractor in which the   | p or control interest or of any subco |                                   |                     |              |
| in any other fice al age of the angle of any managing employes.<br>Hand adders, date of bit and solve at any managing employes.<br>Hand adders date of bit and solve at any managing employes.<br>Hand adders date of bit and solve at any managing employes adders date of bit any managing employes.<br>Hand adders date of bit and solve at any managing employes adders date of bit any managing employes adders date of bit any managing employes adders date of bit any managing employes adders date of bit any managing employes adders d | percent or  | disclosing entity has a fi | ubcontractor in which the | ol interest of any s | oration) with an ownership or cont   | erson (individual or c |                         |                      |                        |                          |                                       |                                   |                     |              |
| han e, adde of bit han do sold leacurity. Number of any managing employee.<br>ED OWNERS<br>aging Employee is mandatory for all working the problem of balancing Employee.<br>The following ownership by tein addition. Balancing Employee.<br>Subscription of bit owner by the set addition to Managing Employee.<br>Subscription of bit owner by the set addition to Managing Employee.<br>Subscription of bit owner by the set addition to Managing Employee.<br>Subscription of bit owner by the set addition. So and of Directors, Chief Executive Officer, Chief Information Officer, or Chief Operating Officer.<br>Subscription of Directors Chief Executive Officer, Chief Information Officer, or Chief Operating Officer.<br>Subscription of Directors Chief Executive Officer, Chief Information Officer, or Chief Operating Officer.<br>Subscription of Directors Chief Executive Officer, Chief Information Officer, or Chief Operating Officer.<br>Subscription of Directors Chief Executive Officer, Chief Information Officer, or Chief Operating Officer.<br>Subscription of Directors Chief Executive Officer, Chief Information Officer, or Chief Operating Officer.<br>Subscription of Directors Chief Executive Officer, Chief Information Officer, or Chief Operating Officer.<br>Subscription of Directors Chief Executive Officer, Chief Information Officer, or Chief Operating Officer.<br>Subscription of Directors Chief Executive Officer, Chief Information Officer, or Chief Operating Officer.<br>Subscription of Directors Chief Executive Officer, Chief Information Officer, or Chief Operating Officer.<br>Subscription of Directors Chief Executive Officer, Chief Executive Officer.<br>Subscription of Directors Chief Executive Officer.<br>Subscription of Directors Chief Executive Officer.<br>Subscription of Directors Chief Executive Officer.<br>Subscription of Directors Chief Executive Officer.<br>Subscription of Directors Chief Executive Officer.<br>Subscription of Directors Chief Executive Officer.<br>Subscription of Directors Chief Executive Officer.<br>Subscription of Directors Chief Executive Officer.<br>Subs       |             |                            |                           |                      |                                      |                        |                         |                      |                        |                          | s a spouse, parent, child or sibling. | with ownership or control interes | ated to another pe  | lerest is re |
| ED OWNERS<br>and genepoise is mandatory to use at least one other owners by use at least one other owners by the in dottion to Managing Employee. Board of Directors, Chief Financial Officer, chief Information Officer, chief Information Off                                                         |             |                            |                           |                      |                                      |                        | re.                     | edicaid and/or Med   | reimbursable by Me     | t in an entity that is r |                                       |                                   |                     |              |
| naging Employee is mandatory for all enrollment types.<br>The following 10 owner types are selected: Corporate-Contraitable Solicip3, Corporate-Non Charitable, Corporate-Ont Charitable, Corporate-Not Publicly Traded, Orporate-Ont Publicly Traded, Orporate-Not Publicly Traded, Orporate-Not Publicly Traded, O                                                         |             |                            |                           |                      |                                      |                        |                         |                      |                        |                          | ig employee.                          | ar occurry number of any mana     | , dute of birth and | io, addro.   |
| er mat be at least one other ownership type in addition to Managing Employee.<br>y of the following 10 owner types are selected: Corporate-Nantabie 501(3), Corporate-Nantabie 501(3), Co                                                         |             |                            |                           |                      |                                      |                        |                         |                      |                        |                          |                                       |                                   |                     | OWNERS       |
| re must be at least one other ownership type in addition to Managing Employee.<br>yr of the following 10 owner types are selected: Corporate-Noint Achirable, Corporate-Noi Charlable, Corporate-Noi Charlable, Corporate-Noi C                                                         |             |                            |                           |                      |                                      |                        |                         |                      |                        |                          |                                       | nrollment types.                  | e is mandatory fo   | ng Emplo     |
| tal also be selected in addition: Board of Directors, Chief Executive Officer, Chief Information Officer, or Chief Operating Officer, or Chief Pinancial Officer, or Chief Pinancial Officer, or Chief Operating Officer, Chief Pinancial Officer, or Chief Operating Officer, or Chief Pinancial Officer, or Chief Pinancial Officer, or Chief Operating Officer, Officer, Chief Pinancial Officer, or Chief Operating Officer, Officer, Officer, Chief Pinancial Officer, or Chief Operating Officer, Officer, Officer, Chief Pinancial Officer, or Chief Operating Officer, Officer, Chief Pinancial Officer, Officer, Office                                                           |             |                            |                           |                      |                                      |                        |                         |                      |                        |                          | ployee.                               |                                   |                     |              |
| us elect any of the following ownership types: Managing Employee, Board of Directors, Chief Information Officer, Chief Information Officer, or Chief Operating Officer, or Chief Financial Officer, you must add at least 1 additional ownership type that is not from among that list.<br>(1) Agent<br>(2) Board of Directors, Chief Financial Officer, or Chief Operating Officer, or Chief Operating Operating Operating Operating Operating Operating Operating Operating Operating Operating Operating Operating Operating Operating Operating Operating Operating Operating Operating Operating Operating Op                                                       | wner type   | t least 1 of the following | the keyed Tax ID, then    | onresident Alien for | ompany, Subcontractor, Foreign, N    | ner, Limited Liability | ding Company, Indire    |                      |                        |                          |                                       |                                   |                     |              |
| the Contractor/INCO Enrollment Type, 3 ownership records must be added:<br>(1) Agent<br>(2) Board of Directors, Chief Financial Officer, or Chief Operating Officer<br>(3) Managing Employee                                                                                                    |             |                            |                           |                      |                                      |                        |                         |                      |                        |                          |                                       |                                   |                     |              |
| 1) Agent       20 Board of Directors, Chief Financial Officer, or Chief Operating Officer, or Chief Operating Operating Officer, or Chief Operating Operating Oper                                                                                                   |             |                            |                           | among that list.     | onal ownership type that is not fror | ist add at least 1 add | ef Financial Officer, y | erating Officer, or  | on Officer, Chief Op   | cer, Chief Information   |                                       |                                   |                     |              |
| (2) Board of Directors, Chief Financial Officer, Schief Financial Officer, Schief Financi Financi Financial Officer, Schief Financial Officer,                                                                                           |             |                            |                           |                      |                                      |                        |                         |                      |                        |                          | u.                                    | 5 ownership records must be at    |                     |              |
| Sources List         And         Indicator         Open of List         Control         Stat Data         End Data         Adverse Action ave         Adverse Action ave         A                                                                                                    |             |                            |                           |                      |                                      |                        |                         |                      | ЭГ                     | ief Operating Officer    | er, Chief Information Officer, or Chi | cutive Officer, Chief Financial O |                     |              |
| By     Image: Construction of the second of the second of th                                                                                     |             |                            |                           |                      |                                      |                        |                         |                      |                        |                          |                                       |                                   | ging Employee       | (3) Man      |
| By         Implication         Open         Implication         Open         And         Implication         Open         Implication         Open         Open         Implication         Open         Open         Implication         Open         Open                                                                                                    |             |                            |                           |                      |                                      |                        |                         |                      |                        |                          |                                       |                                   |                     |              |
| Address     Start Date     Relationship Status     Adverse Action     Percentage owned       AV     AV <td></td> <td></td> <td></td> <td></td> <td></td> <td></td> <td></td> <td></td> <td></td> <td></td> <td></td> <td></td> <td></td> <td>ers List</td>                                                                                                    |             |                            |                           |                      |                                      |                        |                         |                      |                        |                          |                                       |                                   |                     | ers List     |
| AT         AT         AT<                                                                                                    | 🖣 My Filter | Save Filters               |                           |                      |                                      |                        |                         | O Go                 |                        | <b>Y</b>                 | And Indicator                         |                                   | •                   |              |
| 22563 Individual,Hawaii Managing Employee 89 S 750 E 02/27/2020 12/31/2999 Completed Not Completed 5                                                                                                    |             | Percentage owned           |                           | Adverse              | Relationship Status                  | End Date               | Start Date              |                      | Address                |                          | Owner Type                            | Owner Information                 |                     | SN/EIN/TI    |
|                                                                                                    |             | <b>▲</b> ▼                 | Action                    | AV                   | <b>▲</b> ▼                           | A.W.                   | **                      |                      | <b>▲</b> ▼             |                          | <b>▲</b> ▼                            | AT                                |                     |              |
| 222145 Individual/Hawaii Individual/Sole Proprietor 515 E 100 S 02/27/2020 12/31/299 Completed Not Completed 100                                                                                                    |             | 50                         | Action                    |                      |                                      |                        |                         |                      |                        |                          |                                       |                                   |                     |              |
|                                                                                                    |             |                            |                           |                      | Completed                            | 2/31/2999              | 02/27/2020              |                      | 89 S 750 E             |                          | Managing Employee                     |                                   |                     | 53           |

#### **Disclose Adverse Actions**

| plication ID: 20200227701123                                                                                                    |                                                      | Name: Individual, Hawaii                                                                                                    |                                                                                        |                            |
|----------------------------------------------------------------------------------------------------|------------------------------------------------------|----------------------------------------------------------------------------------------------------|----------------------------------------------------------------------------------------|----------------------------|
| e a companying of an out and man out officiarily marcola of                                                                                                    | dam to the fel become of there is a meridening o     |                                                                                                    |                                                                                        |                            |
| wns an interest of five (5) percent or more in any mortgage, o<br>an officer or director of a disclosing entity that is organized a<br>a partner in a disclosing entity that is organized as a partner: | as a corporation; or                                 | by the disclosing entity if the interest equals at least five (5) percent                                                                   | nt of the value of the property or assets of the disclosing entity;                    |                            |
| ignificant business transaction" means any business transac                                                                                                    | ction or series of transactions that, during one fis | scal year exceed the lesser of \$25,000 and five (5) percent of an                                                                          | offeror¿s total operating expenses.                                                    |                            |
| ubcontractor" means:                                                                                                    |                                                      |                                                                                                    |                                                                                        |                            |
|                                                                                                    |                                                      | nagement functions or responsibilities of providing medical care to<br>ase order, or lease (or leases of real property) to obtain space, su | o its patients; or<br>pplies, equipment, or services provided under the DHS agreement. |                            |
| 3upplier" means an individual, agency, or organization from w                                                                                                    | which a provider purchases goods and services        | used in carrying out its responsibilities under its DHS agreement                                                                           | (e.g. a commercial laundry firm, a manufacturer of hospital beds, or a pha             | rmaceutical firm).         |
| /holly owned subsidiary supplier," means a subsidiary or sup                                                                                                    | oplier whose total ownership interest is held by t   | the Medicaid provider/applicant or by a person, persons, or other                                                                           | entity with an ownership or controlling interest in the Medicaid provider/ap           | plicant.                   |
|                                                                                                    |                                                      |                                                                                                    |                                                                                        |                            |
| INAL ADVERSE LEGAL ACTION/CONVICTION ACTION HI                                                                                                    | ISTORY                                               |                                                                                                    |                                                                                        |                            |
|                                                                                                    |                                                      | ction listed above imposed against them? Please answer in the 'C                                                                            | Dwners with Adverse Action' section below for each owner.                              |                            |
|                                                                                                    |                                                      | ction listed above imposed against them? Please answer in the 'C                                                                            | Owners with Adverse Action' section below for each owner.                              | ~                          |
| o any of the owners, under any current or former name or bu                                                                                                    |                                                      | ction listed above imposed against them? Please answer in the 'C                                                                            | Owners with Adverse Action* section below for each owner.                              | Save Filters V Filters     |
| o any of the owners, under any current or former name or but Owners with Adverse Action Filter By                                                                                                    | isiness identity, ever had a final adverse legal a   | ction listed above imposed against them? Please answer in the 'C                                                                            | Owners with Adverse Action' section below for each owner.                              |                            |
| o any of the owners, under any current or former name or bu   Owners with Adverse Action  Filter By  All  wmer Name                                                                                     | siness identity, ever had a final adverse legal a    |                                                                                                    |                                                                                        |                            |
| o any of the owners, under any current or former name or but                                                                                                    | siness identity, ever had a final adverse legal a    | Response                                                                                                    | Comments                                                                               |                            |
| o any of the owners, under any current or former name or bu                                                                                                    | siness identity, ever had a final adverse legal a    | Response<br>∡▼                                                                                                    | Comments                                                                               |                            |
| o any of the owners, under any current or former name or bu                                                                                                    | siness identity, ever had a final adverse legal a    | Response<br>▲▼<br>◯Yes ●No                                                                                                    | Comments                                                                               |                            |
| o any of the owners, under any current or former name or bu                                                                                                    | siness identity, ever had a final adverse legal a    | Response<br>▲▼<br>○Yes €No<br>○Yes €No<br>○Yes €No                                                                                          | Comments                                                                               |                            |
| o any of the owners, under any current or former name or bu                                                                                                    | siness identity, ever had a final adverse legal a    | Response<br>▲▼<br>○Yes €No<br>○Yes €No<br>○Yes €No                                                                                          | Comments<br>▲▼                                                                         | Save Filters ♥ My Filters▼ |

#### Step 9: Taxonomy Details

| 1 -                                                                     |          |                    |                 | hote Pad          | 🔇 External Links 🕶    | ★ My F         | avorites 🕶 | 🖨 Print    | 😧 He    |
|-------------------------------------------------------------------------|----------|--------------------|-----------------|-------------------|-----------------------|----------------|------------|------------|---------|
| MyInbox > Enrollment Task List > New Enrollment > Individual Enrollment |          |                    |                 |                   | <b>U</b>              | ,, ·           |            |            |         |
|                                                                         |          |                    |                 |                   |                       |                |            |            |         |
| oplication ID: 20200227701123                                           | Name:    | Individual, Hawaii |                 |                   |                       |                |            |            |         |
| Close                                                                   |          |                    |                 |                   |                       |                |            |            |         |
| Enroll Provider - Individual                                            |          |                    |                 |                   |                       |                |            |            |         |
|                                                                         |          | Business B         | roooce Wizard B | rovidor Enrollmon | t (Individual). Click | on the St      | on # unde  | r the Stor |         |
| tep                                                                     | Required | Start Date         | End Date        | Status            | Step Remark           | on the st      | ep # unue  | i ule step | Column  |
| tep 1: Provider Basic Information                                       | Required | 02/27/2020         | 02/27/2020      | Complete          |                       |                |            |            |         |
| tep 2: Add Locations                                                    | Required | 02/27/2020         | 02/27/2020      | Complete          |                       |                |            |            |         |
| ep 3: Add Correspondence Address                                        | Required | 02/27/2020         | 02/27/2020      | Complete          |                       |                |            |            |         |
| ep 4: Add Provider Type/Specialties/Subspecialties                      | Required | 02/27/2020         | 02/27/2020      | Complete          |                       |                |            |            |         |
| tep 5: Associate Billing Provider/Other Associations                    | Optional | 02/27/2020         | 02/27/2020      | Complete          |                       |                |            |            |         |
| ep 6: Add License/Certification/Other                                   | Required | 02/27/2020         | 02/27/2020      | Complete          |                       |                |            |            |         |
| ep 7: Add Additional Information                                        | Optional | 02/27/2020         | 02/27/2020      | Complete          |                       |                |            |            |         |
| ep 8: Add Provider Controlling Interest/Ownership Details               | Required | 02/27/2020         | 02/27/2020      | Complete          |                       |                |            |            |         |
| ep 9: Add Taxonomy Details                                              | Required |                    |                 | Incomplete        |                       |                |            |            |         |
| ep 10: Upload Documents                                                 | Required |                    |                 | Incomplete        | Please upload requ    | ired docume    | nts.       |            |         |
| tep 11: Complete Enrollment Checklist                                   | Required |                    |                 | Incomplete        |                       |                |            |            |         |
| tep 12: Submit Enrollment Application for Approval                      | Required | Viewing Pa         |                 | Incomplete        |                       |                |            | •          |         |
| View Page: 1 O Go Page Count Save ToXLS                                 |          | viewing Pa         | je: 1           |                   |                       | <b>«</b> First | Prev       | > Next     | >> Last |

innovation@work

©2019 CNSI

### Add Taxonomy Details

|                                                  | Admin <del>•</del> | Provider <del>-</del> |      |             |                          |            |          |                  |                             |                | >           |
|--------------------------------------------------|--------------------|-----------------------|------|-------------|--------------------------|------------|----------|------------------|-----------------------------|----------------|-------------|
| <b>1</b>                                         |                    |                       |      |             |                          |            | hote Pad | External Links • | ★ My Favorites <del>-</del> | 🚔 Print        | Help        |
| A > MyInbox > Enrollment Task List > New Enrolln | nent > Individ     | ual Enrollment        |      |             |                          |            |          |                  |                             |                |             |
| Application ID: 20200227701123                   |                    |                       |      |             | Name: Individual, Hawa   | ii         |          |                  |                             |                |             |
| O Close O Add                                    |                    |                       |      |             |                          |            |          |                  |                             |                |             |
| III Taxonomy List                                |                    |                       |      |             |                          |            |          |                  |                             |                | ^           |
| Filter By                                        |                    |                       | O Go |             |                          |            |          |                  | 💾 Save Fi                   | iters <b>V</b> | ly Filters▼ |
| Taxonomy Code                                    |                    |                       |      | Description |                          | Start Date |          |                  | Date                        |                |             |
|                                                  |                    |                       |      | <b>▲</b> ▼  | No Records Found         |            |          | A.A.             |                             |                |             |
|                                                  |                    |                       |      |             | No Records Found         | •          |          |                  |                             |                |             |
|                                                  |                    |                       |      |             |                          |            |          |                  |                             |                |             |
|                                                  |                    |                       |      |             |                          |            |          |                  |                             |                |             |
|                                                  |                    |                       |      |             |                          |            |          |                  |                             |                |             |
|                                                  |                    |                       |      |             |                          |            |          |                  |                             |                |             |
|                                                  |                    |                       |      |             |                          |            |          |                  |                             |                |             |
|                                                  |                    |                       |      |             |                          |            |          |                  |                             |                |             |
|                                                  |                    |                       |      |             |                          |            |          |                  |                             |                |             |
|                                                  |                    |                       |      |             |                          |            |          |                  |                             |                |             |
|                                                  |                    |                       |      |             |                          |            |          |                  |                             |                |             |
|                                                  |                    |                       |      |             |                          |            |          |                  |                             |                |             |
|                                                  |                    |                       |      |             |                          |            |          |                  |                             |                |             |
| Page ID: pgTaxonomyListForEnrImnt(Provider)      |                    |                       |      | E           | Environment: HI_SYSTST F | R10c-1.1   |          |                  | Server Time: 02/            | 27/2020 10:    | 16:23 MST   |

## Add Taxonomy

| 🚔 Print 🤨 Help                                        |                          |
|-------------------------------------------------------|--------------------------|
| Application ID: 20200227701123                        | Name: Individual, Hawaii |
| III Add Taxonomy                                      | ^                        |
| Taxonomy Code:       * (Click here for Taxonomy List) |                          |
| Description:                                          |                          |
| Start Date: Today's Date                              | End Date:                |
|                                                       |                          |
|                                                       |                          |
|                                                       |                          |
|                                                       |                          |
|                                                       |                          |
|                                                       |                          |
|                                                       |                          |
|                                                       |                          |
| Page ID: dlgEnrlAddTaxonomy(Provider)                 | Confirm Taxonomy Cancel  |

### NUCC Taxonomy Code List

| ealth Care Provider Taxonomy Code Set                                                                                                    |                                                                                                    | ٥                                                                                                    |
|----------------------------------------------------------------------------------------------------|----------------------------------------------------------------------------------------------------|----------------------------------------------------------------------------------------------------|
| pand / Collapse All                                                                                                    | Health Care Provider Taxonomy Code Set                                                                                                    |                                                                                                    |
| pand / Collapse All Introduction National Uniform Claim Committee Website Help Individual or Groups (of Individuals) Group Mult-Speciality Single Speciality Single Speciality Clinical A Laboratory Immunology Allergy Clinical A Laboratory Immunology Allergy Clinical A Laboratory Immunology Clinical Fammacology Clinical Fammacology Clinical Fammacology Clinical Fammacology Clinical Fammacology Clinical Fammacology Clinical Fammacology Clinical A Laboratory Immunology Clinical Fammacology Clinical Fammacology Clinical Clinica Clinical Clinica Cli | Health Care Provider Taxonomy Code Set         Introduction         Name       Introduction         Definition       The Health Care Provider Taxonomy code set is an external, nonmedical data code set design the ASC X12M Health Care transactions. This includes the transactions mandated under HIP.         The taxonomy code is a unique alphanumeric code, ten characters in length. The code set is Grouping, Classification, and Area of Specialization.         • Level I, Provider Grouping       A main grouping of service(s) or occupation(s) of health care providers. For example: Hospitals, etc.         • Level II, Classification       A more specific service or accupation related to the Provider Grouping. For example: Hospitals, etc.         • Level II, Classification       A more specific service or accupation related to the Provider Grouping. For example: Hospitals, etc.         • Level III, Area of Specialization       The code set Levels are organized to allow for dilling down to the provider smost specific service for provider grouping Allopathic & Osteopathic Physicians is based upon hospical provider sources are arganized to allow for dilling down to the provider's most specific level services that are readered. Selection of a taxonomy codes are reganized to requesting the code should complete. Definition for smost specific levels, reventive Medicine, Psychilary & Naurology, Radiolog organization requesting the codes should complete. Definition for some of the codes reference in no way implies that providers have an opportunity to incorporate any codes are organized to appress, and vendors an onportunity to incorporate any chages into the systems.         The code set is published (released) twice | AA.<br>structured into three distinct "Levels" including Provider<br>Allopathic & Osteopathic Physicians, Dental Providers,<br>the Classification for Allopathic & Osteopathic Physicians is<br>ands. The following boards will however, have their general<br>of the code set for Boards that have multiple general<br>y, Surgery, Otolaryngology, Pathology.<br>wr make services available. For example, the Area of<br>in the Subspecialty Certificates as issued by the appropriate<br>ef exactly as they are assigned in the taxonomy list. At no tin<br>thin the code.<br>ased on education and training and are used to define<br>ace any credentilainy or validation process that the<br>ace and creditivity to bords as a source, but this reference<br>dot to identify themselves.<br>In is effective for use on April 1st and the July publication is<br>tate is considered an implementation period to allow provider<br>he National Provider System Workgroup from the Centers for<br>dide code set that would be able to codify provider grouping<br>uvide a single coding structure to support work on the Nation<br>two projects worked independently to some extent until April<br>provider some coding structure to support work on the Nation<br>two projects worked independently to some extent until April<br>provider some coding structure to Work Group |
| Sports Medicine<br>General Practice<br>Hospitalist                                                                                                    | The sub-group initially started with the CMS draft taxonomy code set. This list incorporated al<br>ways, e.g. technologists or technicians who support or repair equipment/machinery, contracto<br>offer health services, in concert with others, and do not or cannob lill independent/for their s                                                                                                    | ors, physicians, dentists, suppliers. A number of the providers                                                                                                    |

### Step 10: Upload Documents

| <b>1</b> -                                                                |          |                    |                 | hote Pad          | 🚱 External Links 🕶    | 🛨 My F         | avorites 🕶 | 🚔 Print     | Hel    |
|---------------------------------------------------------------------------|----------|--------------------|-----------------|-------------------|-----------------------|----------------|------------|-------------|--------|
| > MyInbox > Enrollment Task List > New Enrollment > Individual Enrollment |          |                    |                 |                   |                       |                |            |             |        |
| pplication ID: 20200227701123                                             | Name:    | Individual, Hawaii |                 |                   |                       |                |            |             |        |
| Close                                                                     |          |                    |                 |                   |                       |                |            |             |        |
| Enroll Provider - Individual                                              |          |                    |                 |                   |                       |                |            |             |        |
|                                                                           |          | Business B         | roooce Wizard B | rovidor Enrollmon | t (Individual). Click | on the St      | on # undo  | r the Stop  |        |
| Step                                                                      | Required | Start Date         | End Date        | Status            | Step Remark           | on the st      | ep # unue  | i tile Step | column |
| Step 1: Provider Basic Information                                        | Required | 02/27/2020         | 02/27/2020      | Complete          | otop Homan            |                |            |             |        |
| Step 2: Add Locations                                                     | Required | 02/27/2020         | 02/27/2020      | Complete          |                       |                |            |             |        |
| tep 3: Add Correspondence Address                                         | Required | 02/27/2020         | 02/27/2020      | Complete          |                       |                |            |             |        |
| tep 4: Add Provider Type/Specialties/Subspecialties                       | Required | 02/27/2020         | 02/27/2020      | Complete          |                       |                |            |             |        |
| tep 5: Associate Billing Provider/Other Associations                      | Optional | 02/27/2020         | 02/27/2020      | Complete          |                       |                |            |             |        |
| tep 6: Add License/Certification/Other                                    | Required | 02/27/2020         | 02/27/2020      | Complete          |                       |                |            |             |        |
| tep 7: Add Additional Information                                         | Optional | 02/27/2020         | 02/27/2020      | Complete          |                       |                |            |             |        |
| tep 8: Add Provider Controlling Interest/Ownership Details                | Required | 02/27/2020         | 02/27/2020      | Complete          |                       |                |            |             |        |
| tep 9: Add Taxonomy Details                                               | Required | 02/27/2020         | 02/27/2020      | Complete          |                       |                |            |             |        |
| tep 10: Upload Documents                                                  | Required |                    |                 | Incomplete        | Please upload requi   | ired docume    | nts.       |             |        |
| Step 11: Complete Enrollment Checklist                                    | Required |                    |                 | Incomplete        |                       |                |            |             |        |
| Step 12: Submit Enrollment Application for Approval                       | Required |                    |                 | Incomplete        |                       |                |            |             |        |
| View Page: 1 O Go Page Count SaveToXLS                                    |          | Viewing Pa         | ge: 1           |                   |                       | <b>«</b> First | Prev       | > Next      | » Last |

### **Upload Documents**

| evoBr <b>šx</b> «        | My Inbox -             | Admin <del>-</del> | Provider <del>•</del> |      |            |                        |            |             |                    |                  |                  | :        |
|--------------------------|------------------------|--------------------|-----------------------|------|------------|------------------------|------------|-------------|--------------------|------------------|------------------|----------|
| ± •                      |                        |                    |                       |      |            |                        |            | 📙 Note Pad  | 😧 External Links 🕶 | ★ My Favorites ▼ | 🚔 Print          | ? Help   |
| > MyInbox > Enrollment   | Fask List > New Enroll | ment > Individu    | al Enrollment         |      |            |                        |            |             |                    |                  |                  |          |
| Application ID: 20200227 | 701123                 |                    |                       |      | Nan        | ne: Individual, Hawaii |            |             |                    |                  |                  |          |
| ( Close                  |                        |                    |                       |      |            |                        |            |             |                    |                  |                  |          |
| III Document List        |                        |                    |                       |      |            |                        |            |             |                    |                  |                  | ^        |
| O Add                    |                        |                    |                       |      |            |                        |            |             |                    |                  |                  |          |
| Filter By                |                        |                    |                       | O Go |            |                        |            |             |                    | 💾 Save Fil       | ters <b>y</b> My | Filters▼ |
| Document ID              | Document Type          |                    | Document Nam          | ie   | File Name  | Start Date             | End Date   | Uploaded By | Uploaded Date      | Document St      | atus             |          |
|                          | <b>₩</b> ₩             |                    | <b>A</b> ▼            |      | <b>▲</b> ▼ | <b>▲</b> ▼             | <b>▲</b> ▼ | <b>A</b> ▼  | <b>₩</b> ₩         | <b>▲</b> ▼       |                  |          |
|                          |                        |                    |                       |      |            | No Records Found !     |            |             |                    |                  |                  |          |

To view the documents that are required and need to be uploaded with this application, go to the HOKU website at: <u>medquest.hawaii.gov/HOKU</u> and click on the 'Resources' tab.

Select the link: 'Required and Optional Licenses, Certificates and Documents by Provider Type'

Page ID: pgEnrlmntDocumentList(Provider)

Environment: HI\_SYSTST R10c-1.1

Server Time: 02/27/2020 10:19:34 MST

### **Upload Documents**

| 🚔 Print 😨 Help                          |                          |                |
|-----------------------------------------|--------------------------|----------------|
| Application ID: 20200227701123          | Name: Individual, Hawaii |                |
| III Upload Document                     |                          | *              |
| Document Type:                          | SELECT Documen           | nt Name: 🔽 *   |
| File Name:                              | Browse                   |                |
| Start Date:                             |                          |                |
| End Date:                               |                          |                |
| Remark:                                 |                          |                |
|                                         |                          |                |
|                                         |                          |                |
|                                         |                          |                |
|                                         |                          |                |
|                                         |                          |                |
|                                         |                          |                |
|                                         |                          |                |
| Page ID: dlgEnrlmntAttachment(Provider) |                          | ✓ OK OC Cancel |

### **Upload Documents List**

| Mymbox 7 Enrollmen    | t Task List > New Enrollmen | t > Individual Enrollment           |                       |             |                |                   |                    |              |                  |             |
|-----------------------|-----------------------------|-------------------------------------|-----------------------|-------------|----------------|-------------------|--------------------|--------------|------------------|-------------|
| plication ID: 2020022 | 27701123                    |                                     | Name: Individual, Haw | aii         |                |                   |                    |              |                  |             |
| Close                 |                             |                                     |                       |             |                |                   |                    |              |                  |             |
| Document Lis          | st                          |                                     |                       |             |                |                   |                    |              |                  |             |
|                       |                             |                                     |                       |             |                |                   |                    |              |                  |             |
| Add                   |                             |                                     |                       |             |                |                   |                    |              |                  |             |
| Filter By             |                             | O Go                                |                       |             |                |                   |                    | 💾 Save       | Filters <b>T</b> | My Filters▼ |
|                       |                             |                                     |                       |             |                |                   |                    |              |                  |             |
| Document ID<br>△▼     | Document Type<br>▲▼         | Document Name<br>▲▼                 | File Name             | Start Date  | End Date<br>▲▼ | Uploaded By<br>▲▼ | Uploaded Dat<br>▲▼ | te Doo<br>▲▼ | ument Status     |             |
| 75049221              | Certification               | HCFA/CLIA                           | HI T3 Agenda.docx     |             |                | Zak Farrington    | 02/27/2020         |              | rocess           |             |
| 75049222              | General                     | Psychiatry/Psychology Credentialing | HI T3 Agenda.docx     |             |                | Zak Farrington    | 02/27/2020         |              | rocess           |             |
| 75049223              | Letter                      | CMS Approval Letter                 | HI T3 Agenda.docx     |             |                | Zak Farrington    | 02/27/2020         |              | rocess           |             |
| 75049224              | License                     | Drug Enforcement Agency             | HI T3 Agenda.docx     |             |                | Zak Farrington    | 02/27/2020         | In P         | rocess           |             |
| 75049225              | License                     | GE Tax License                      | HI T3 Agenda.docx     |             |                | Zak Farrington    | 02/27/2020         | In P         | rocess           |             |
| 75049226              | License                     | HCFA HI State Survey Agency         | HI T3 Agenda.docx     |             |                | Zak Farrington    | 02/27/2020         | In P         | rocess           |             |
| 75049227              | License                     | HI Board Of Medical Examiners       | HI T3 Agenda.docx     |             |                | Zak Farrington    | 02/27/2020         | In P         | rocess           |             |
| Delete View Pag       | ge: 1 O Go                  | Page Count SaveToXLS                | View                  | ing Page: 1 |                |                   | <<                 | First < Prev | > Next           | » Last      |

### Step 11: Enrollment Checklist

| L +                                                        |                   |                       |                          | Note Pad         | External Links •    | ★ My Favorites  | 🕶 🚔 Print    | 🕐 Helj  |
|------------------------------------------------------------|-------------------|-----------------------|--------------------------|------------------|---------------------|-----------------|--------------|---------|
| MyInbox > Enrollment Task List > New Enrollment > India    | vidual Enrollment |                       |                          |                  |                     |                 |              |         |
| plication ID: 20200227701123                               |                   | Name: Individual, Hav | vali                     |                  |                     |                 |              |         |
| Close                                                      |                   |                       |                          |                  |                     |                 |              |         |
| Enroll Provider - Individual                               |                   |                       |                          |                  |                     |                 |              | ~       |
|                                                            |                   | Busir                 | ess Process Wizard - Pro | vider Enrollment | (Individual). Click | on the Step # u | der the Step | Column. |
| tep                                                        |                   | Required              | Start Date               | End Date         | Status              | Ste             | p Remark     |         |
| tep 1: Provider Basic Information                          |                   | Required              | 02/27/2020               | 02/27/2020       | Complete            |                 |              |         |
| tep 2: Add Locations                                       |                   | Required              | 02/27/2020               | 02/27/2020       | Complete            |                 |              |         |
| tep 3: Add Correspondence Address                          |                   | Required              | 02/27/2020               | 02/27/2020       | Complete            |                 |              |         |
| tep 4: Add Provider Type/Specialties/Subspecialties        |                   | Required              | 02/27/2020               | 02/27/2020       | Complete            |                 |              |         |
| tep 5: Associate Billing Provider/Other Associations       |                   | Optional              | 02/27/2020               | 02/27/2020       | Complete            |                 |              |         |
| tep 6: Add License/Certification/Other                     |                   | Required              | 02/27/2020               | 02/27/2020       | Complete            |                 |              |         |
| tep 7: Add Additional Information                          |                   | Optional              | 02/27/2020               | 02/27/2020       | Complete            |                 |              |         |
| tep 8: Add Provider Controlling Interest/Ownership Details |                   | Required              | 02/27/2020               | 02/27/2020       | Complete            |                 |              |         |
| tep 9: Add Taxonomy Details                                |                   | Required              | 02/27/2020               | 02/27/2020       | Complete            |                 |              |         |
| tep 10: Upload Documents                                   |                   | Required              | 02/27/2020               | 02/27/2020       | Complete            |                 |              |         |
| tep 11: Complete Enrollment Checklist                      |                   | Required              |                          |                  | Incomplete          | •               |              |         |
| tep 12: Submit Enrollment Application for Approval         |                   | Required              |                          |                  | Incomplete          |                 |              |         |
| View Page: 1 O Go Page Count                               | SaveToXLS         | View                  | ving Page: 1             |                  |                     | K First         | > Next       | » Last  |

#### **Enrollment Checklist**

| <u>ev</u> oE | Br∎x™            | <          | My Inbox 🕶          | Admin <del>•</del>  | Provider <del>•</del> | •         |             |               |           |        |         |           |           |            |         |        |              |           |         |            |          |               |        |        |           |                  |         |          |        |       | >       |  |
|--------------|------------------|------------|---------------------|---------------------|-----------------------|-----------|-------------|---------------|-----------|--------|---------|-----------|-----------|------------|---------|--------|--------------|-----------|---------|------------|----------|---------------|--------|--------|-----------|------------------|---------|----------|--------|-------|---------|--|
| Ŧ            |                  |            |                     |                     |                       |           |             |               |           |        |         |           |           |            |         |        |              |           |         |            |          | hote P        | ad     | 😧 Exte | ernal Lin | nks <del>v</del> | ★ My F  | avorites | - 6    | Print | ? Help  |  |
| 🕨 > Myln     | box > Enrolli    | ment Tas   | k List 🗲 New Enr    | ollment > Individ   | lual Enrollment >     | nt > Pro  | > Provide   | der Check L   | List      |        |         |           |           |            |         |        |              |           |         |            |          |               |        |        |           |                  |         |          |        |       |         |  |
| Applicat     | tion ID: 2020    | 022770     | 123                 |                     |                       |           |             |               |           |        |         |           | N         | Name:      | Indiv   | /idual | ıl, Hawaii   |           |         |            |          |               |        |        |           |                  |         |          |        |       |         |  |
| Close        | Save             |            |                     |                     |                       |           |             |               |           |        |         |           |           |            |         |        |              |           |         |            |          |               |        |        |           |                  |         |          |        |       |         |  |
|              | Provider C       | hecklis    | t                   |                     |                       |           |             |               |           |        |         |           |           |            |         |        |              |           |         |            |          |               |        |        |           |                  |         |          |        |       | ^       |  |
| Questio      | on               |            |                     |                     |                       |           |             |               |           |        |         |           |           |            |         |        |              |           |         |            |          |               |        |        | Answe     | er               |         | Co       | mments | 5     |         |  |
| <b>▲</b> ♥   |                  |            |                     |                     |                       |           |             |               |           |        |         |           |           |            |         |        |              |           |         |            |          |               |        |        | A.W       |                  |         | A7       | ,      |       |         |  |
| Do you       | need to reque    | st a Retro | active or Future I  | Enrollment Date?    | If Yes, enter the re  | he reque  | requested   | ed date in th | the con   | mme    | ient fi | ield to f | be cor    | onsidered  | ed.     |        |              |           |         |            |          |               |        |        | Not C     | completed        |         | •        |        |       |         |  |
| Do you       | wish to end da   | ate your e | nrollment? If yes,  | enter date in com   | iment field.          |           |             |               |           |        |         |           |           |            |         |        |              |           |         |            |          |               |        |        | Not C     | completed        |         | •        |        |       |         |  |
| Are you      | currently exc    | luded fror | n any Hawaii or oʻ  | her state progran   | n? If yes, provide s  | ide state | state of e  | i exclusion a | and pr    | orogra | ram i   | in comr   | nment f   | field.     |         |        |              |           |         |            |          |               |        |        | Not C     | completed        |         | <b>~</b> |        |       |         |  |
| Are you      | currently exc    | luded fror | n any federal prog  | ram? If yes, provi  | de the program ar     | m and d   | and date i  | in commer     | nt field  | ld.    |         |           |           |            |         |        |              |           |         |            |          |               |        |        | Not C     | completed        |         | <b>~</b> |        |       |         |  |
| Have ye      | ou ever had a    | criminal c | r healthcare prog   | am-related convi    | ction? If yes, provi  | provide t | vide type ( | e of convicti | tion and  | nd da  | late ir | in comr   | nment f   | field.     |         |        |              |           |         |            |          |               |        |        | Not C     | completed        |         | <b>~</b> |        |       |         |  |
| Have ye      | ou ever had a    | judgment   | under any false c   | laims act? If yes,  | list judgment and     | and date  | d date in c | comments      | s field   |        |         |           |           |            |         |        |              |           |         |            |          |               |        |        | Not C     | completed        |         | •        |        |       |         |  |
| Have yo      | ou been enroll   | ed by and  | ther State's Medi   | aid Program. If y   | es, provide each s    | ach state | state and   | nd effective  | edate o   | of en  | enrolle | lment ir  | in com    | nments fi  | field.  |        |              |           |         |            |          |               |        |        | Not C     | completed        |         | <b>~</b> |        |       |         |  |
| Have yo      | ou ever had a    | program    | exclusion/debarm    | ent? If yes, provid | e program and da      | d date ir | late in con | omments fie   | eld.      |        |         |           |           |            |         |        |              |           |         |            |          |               |        |        | Not C     | completed        |         | •        |        |       |         |  |
| Have ye      | ou ever had ci   | vil moneta | ary penalty? If yes | , provide penalty   | type and date. If y   | . If yes, | yes, pleas  | ase specify   | y federa  | ral or | or sta  | ate in c  | comme     | ents field | ld.     |        |              |           |         |            |          |               |        |        | Not C     | completed        |         | •        |        |       |         |  |
| Are you      | I trying to reac | tivate a p | rovider previously  | active with Med-0   | QUEST whose sta       | e status  | tatus beca  | came inactiv  | ive or l  | lapse  | sed fr  | for any   | y reaso   | on? If ye  | es, ple | ease   | add the p    | revious N | led-QUE | ST ID in t | the comr | nents field a | again. |        | Not C     | completed        |         | •        |        |       |         |  |
| Do you       | have 5% or m     | ore owne   | rship interest in o | her entities reimb  | ursable by Medica     | edicaid a | caid and/o  | l/or Medicar  | ire? If Y | Yes,   | s, pro  | ovide d   | details i | in "Add    | d Own   | nershi | ip Details'' | step.     |         |            |          |               |        |        | Not C     | completed        |         | •        |        |       |         |  |
| Have yo      | ou had any ma    | alpractice | settlement, judgrr  | ent, or agreemen    | t? If yes, provide d  | ide dolla | dollar am   | mount and     | l dates   | s in c | comr    | ments     | ; field.  |            |         |        |              |           |         |            |          |               |        |        | Not C     | completed        |         | •        |        |       |         |  |
| If this e    | nrollment is fo  | r a chang  | e of ownership (C   | HOW) for an exis    | ting provider with a  | vith a ne | n a new na  | name, NPI,    | , or Ta   | ax ID, | D, ple  | ease ac   | add the   | e previou  | us infe | forma  | ation in the | e commer  | nt box. |            |          |               |        |        | Not C     | completed        |         | •        |        |       |         |  |
| View         | Page: 1          |            | 🖸 Go 📑 Pa           | ge Count            | SaveToXLS             |           |             |               |           |        |         |           |           |            |         |        | Viewing      | g Page: 1 | 1       |            |          |               |        |        |           | •                | K First | Prev     | >      | Next  | >> Last |  |
|              |                  |            |                     |                     |                       |           |             |               |           |        |         |           |           |            |         |        |              |           |         |            |          |               |        |        |           |                  |         |          |        |       |         |  |

Page ID: pgProviderCheckList(Provider)

innovation@work

Environment: HI\_SYSTST R10c-1.1

©2019 CNSI

#### **Step 12: Submit Application**

| L                                                                       |                          |                      | 🛓 Note Pad          | 🕽 External Links 🔻  | ★ My Favorites ▼ | 🚔 Print       | 🤁 He    |
|-------------------------------------------------------------------------|--------------------------|----------------------|---------------------|---------------------|------------------|---------------|---------|
| MyInbox > Enrollment Task List > New Enrollment > Individual Enrollment |                          |                      |                     |                     |                  |               |         |
| plication ID: 20200227701123                                            | Name: Individual, Hawaii |                      |                     |                     |                  |               |         |
| Close                                                                   |                          |                      |                     |                     |                  |               |         |
| Enroll Provider - Individual                                            |                          |                      |                     |                     |                  |               |         |
|                                                                         | Business F               | Process Wizard - Pro | vider Enrollment (l | ndividual). Click o | n the Step # und | er the Step ( | Colum   |
| ep                                                                      | Required                 | Start Date           | End Date            | Status              | Step             | Remark        |         |
| ep 1: Provider Basic Information                                        | Required                 | 02/27/2020           | 02/27/2020          | Complete            |                  |               |         |
| ap 2: Add Locations                                                     | Required                 | 02/27/2020           | 02/27/2020          | Complete            |                  |               |         |
| ep 3: Add Correspondence Address                                        | Required                 | 02/27/2020           | 02/27/2020          | Complete            |                  |               |         |
| ep 4: Add Provider Type/Specialties/Subspecialties                      | Required                 | 02/27/2020           | 02/27/2020          | Complete            |                  |               |         |
| p 5: Associate Billing Provider/Other Associations                      | Optional                 | 02/27/2020           | 02/27/2020          | Complete            |                  |               |         |
| p 6: Add License/Certification/Other                                    | Required                 | 02/27/2020           | 02/27/2020          | Complete            |                  |               |         |
| p 7: Add Additional Information                                         | Optional                 | 02/27/2020           | 02/27/2020          | Complete            |                  |               |         |
| ep 8: Add Provider Controlling Interest/Ownership Details               | Required                 | 02/27/2020           | 02/27/2020          | Complete            |                  |               |         |
| ep 9: Add Taxonomy Details                                              | Required                 | 02/27/2020           | 02/27/2020          | Complete            |                  |               |         |
| ep 10: Upload Documents                                                 | Required                 | 02/27/2020           | 02/27/2020          | Complete            |                  |               |         |
| ep 11: Complete Enrollment Checklist                                    | Required                 | 02/27/2020           | 02/27/2020          | Complete            |                  |               |         |
| ep 12: Submit Enrollment Application for Approval                       | Required                 |                      |                     | Incomplete          |                  |               |         |
| View Page: 1 O Go                                                       | Viewing Pa               | age: 1               |                     |                     | K First          | > Next        | >> Last |

#### **Submit Application**

| 1 -                                        |                     |                 |                   |                         |                      |                     |                | Note Pad      | External Links •      | ★ My Favorites ▼       | 🚔 Print | 0 |
|--------------------------------------------|---------------------|-----------------|-------------------|-------------------------|----------------------|---------------------|----------------|---------------|-----------------------|------------------------|---------|---|
| > MyInbox > Enrollment Task List > New E   | nrollment > Individ | dual Enrollment |                   |                         |                      |                     |                | _             |                       | , ,                    |         |   |
| Application ID: 20200227701123             |                     |                 |                   | Na                      | ame: Individual, Hav | vaii                |                |               |                       |                        |         |   |
| Close Next                                 |                     |                 |                   |                         | ,                    |                     |                |               |                       |                        |         |   |
|                                            |                     |                 |                   |                         |                      |                     |                |               |                       |                        |         |   |
| Final Submission                           |                     |                 |                   |                         |                      |                     |                |               |                       |                        |         |   |
|                                            | Application         | ID: 2020022770  | )1123             |                         |                      |                     |                | Enrollment    | Type: Individual/Sole | Proprietor             |         |   |
|                                            |                     |                 |                   |                         |                      |                     |                |               |                       |                        |         |   |
|                                            |                     |                 |                   | nation submitted for e  |                      |                     |                | ite.          |                       |                        |         |   |
|                                            |                     |                 | Du                | ring this time, any cha | anges to the inform  | nation shall not be | e accepted.    |               |                       |                        |         |   |
|                                            |                     | la              | gree that the inf | ormation submitted as   | s a part of the appl | lication is correct | (Private and C | onfidential). |                       |                        |         |   |
|                                            |                     |                 |                   |                         |                      |                     |                |               |                       |                        |         |   |
|                                            |                     |                 |                   |                         |                      |                     |                |               |                       |                        |         |   |
| Application Document Check                 | liet                |                 |                   |                         |                      |                     |                |               |                       |                        |         |   |
| Application Document Check                 | list                |                 |                   |                         |                      |                     |                |               |                       |                        |         |   |
| Forms/Documents                            | list                |                 |                   | nstructions             |                      |                     |                | Source        |                       | Required               |         |   |
| Forms/Documents                            | list                |                 | Special<br>▲▼     | nstructions             |                      |                     |                | Source<br>▲▼  |                       | Required<br><b>▲</b> ▼ |         |   |
| Forms/Documents                            | list                |                 |                   | nstructions             | No Records Foun      | d !                 |                |               |                       |                        |         |   |
| Forms/Documents                            | list                |                 |                   | nstructions             | No Records Foun      | d !                 |                |               |                       |                        |         |   |
| Forms/Documents                            | list                |                 |                   | nstructions             | No Records Foun      | d!                  |                |               |                       |                        |         |   |
| Application Document Check Forms/Documents | list                |                 |                   | nstructions             | No Records Foun      | d !                 |                |               |                       |                        |         |   |
| Forms/Documents                            | list                |                 |                   | nstructions             | No Records Foun      | d !                 |                |               |                       |                        |         |   |
| Forms/Documents                            | list                |                 |                   | nstructions             | No Records Foun      | d !                 |                |               |                       |                        |         |   |
| Forms/Documents                            | list                |                 |                   | nstructions             | No Records Foun      | d !                 |                |               |                       |                        |         |   |
| Forms/Documents                            | list                |                 |                   | nstructions             | No Records Foun      | d !                 |                |               |                       |                        |         |   |
| Forms/Documents                            | list                |                 |                   | nstructions             | No Records Foun      | d !                 |                |               |                       |                        |         |   |
| Forms/Documents                            | list                |                 |                   | nstructions             | No Records Foun      | d !                 |                |               |                       |                        |         |   |
| Forms/Documents                            | list                |                 |                   | nstructions             | No Records Foun      | d !                 |                |               |                       |                        |         |   |

©2019 CNSI

### **Review Provider Participation Agreement**

|                                                                                                    | x∓ Admin∓                            | Provider <del>-</del>                  |                                       |                                            |                                     |                    |                              |                                |                                             |                                        |                               | >              |
|----------------------------------------------------------------------------------------------------|--------------------------------------|----------------------------------------|---------------------------------------|--------------------------------------------|-------------------------------------|--------------------|------------------------------|--------------------------------|---------------------------------------------|----------------------------------------|-------------------------------|----------------|
| ± •                                                                                                    |                                      |                                        |                                       |                                            |                                     |                    |                              | Note Pad                       | External Links •                            | ★ My Favorites ▼                       | 🖨 Print                       | 🛿 Help         |
| MyInbox > Enrollment Task List > Ne                                                                                                    | v Enrollment > Indi                  | vidual Enrollment                      |                                       |                                            |                                     |                    |                              |                                |                                             |                                        |                               |                |
| Application ID: 20200227701123                                                                                                    | i                                    |                                        |                                       | Na                                         | lame: Individu                      | ial, Hawaii        |                              |                                |                                             |                                        |                               |                |
| Close Submit Application After 1                                                                                                    | eading the Terms                     | and Conditions b                       | e sure to check the                   | e agreement box loca                       | cated at the end                    | of the document.   |                              |                                |                                             |                                        |                               |                |
| PROVIDER AGREEMENT                                                                                                    |                                      |                                        | ATION (PART B)                        | )                                          |                                     |                    |                              |                                |                                             |                                        |                               | ^ ^            |
| I/We, Individual, Hawaii, hereb                                                                                                    | apply to beco                        | me a provider u                        | nder the Hawaii                       | State Medicaid Pr                          | rogram and a                        | gree to the follow | ving terms and               | conditions if                  | accepted:                                   |                                        |                               |                |
| I/We agree to abide by the app<br>Regulations (C.F.R.) related to<br>Medicaid Manual. If I/We are a<br>the Medicaid Waiver Provider                                  | the Medical As<br>provider for the   | sistance Progra<br>1915© waiver        | m. Upon certifica                     | ation by the Hawa                          | aii State Medic                     | caid Program, I/V  | Ne also agree                | to abide by th                 | e policies and proce                        | dures contained in                     | the Hawaii S                  | State          |
| I/We agree to comply with Title<br>requirements issued pursuant<br>take any measures necessary<br>participation in, or be denied th<br>Federal Financial Assistance. | o the respective<br>to enact this ag | e title, section a<br>reement, to the  | nd/or act, as pro                     | mulgated by the re<br>erson shall on the g | regulations of<br>grounds of the    | the Department     | of Health and egories such a | Human Servio<br>s race, color, | ces and hereby give national origin, sex, a | assurance that I/W age or handicap, be | e will immed<br>e excluded fi | liately<br>rom |
| I/We agree to keep all such re<br>Human Services, the Secretar<br>program as the Hawaii State D                                                                      | of Health and                        | Human Service                          | s, or the Medicai                     | id Investigations D                        | Division, such                      | information from   | n those records              |                                |                                             |                                        |                               |                |
| I/We agree to disclose full and<br>control (42 C.F.R. §455.104), i<br>during re-validation of the enro<br>Health and Human Services, o                               | nformation relat<br>Iment process,   | ed to business t<br>within thirty-five | transactions (42<br>e (35) days of an | C.F.R. §455.105),<br>y change in owner     | ), and informat<br>ership of the di | tion on persons (  | convicted of cr              | imes (42 C.F.                  | R. §455.106) upon e                         | execution of this pro                  | ovider agree                  | ment           |
| I/We understand that the Hawa<br>or managing employee, has be<br>§455.106.                                                                                           |                                      |                                        |                                       |                                            | 0                                   | 2.1                |                              |                                |                                             | • •                                    |                               |                |
| I/We agree to accept, as paym<br>copayment required by the Ha<br>payments over and beyond the<br>be in accordance with paymen                                        | vaii State Medio<br>se established   | caid Program to<br>by the Hawaii S     | be paid by the N<br>tate Department   | Medicaid recipient<br>t of Human Service   | t as stipulated<br>ces for service  | l in 42 C.F.R. §44 | 47.15. I/We an               | n aware that it                | is violation of Feder                       | al law to accept or                    | require addi                  | tional         |
| Page ID: pgEnrlTermsAndCondi                                                                                                    | ions(Provider)                       |                                        |                                       | Environn                                   | ment: HI_SYS                        | STST R10c-1.1      |                              |                                |                                             | Server Time: 02/27/                    | /2020 10:29:                  | 13 MST         |

### **Review Provider Participation Agreement**

|                                                                                                    | ovider <del>-</del>                                                                                                    |                                   |                                                                         |                                                                  |                               | >      |
|----------------------------------------------------------------------------------------------------|----------------------------------------------------------------------------------------------------|-----------------------------------|-------------------------------------------------------------------------|------------------------------------------------------------------|-------------------------------|--------|
| ± -                                                                                                    | le le le le le le le le le le le le le l                                                                                                    | ote Pad                           | 🚱 External Links 🕶                                                      | ★ My Favorites ▼                                                 | 🚔 Print                       | Help   |
| 👫 > MyInbox > Enrollment Task List > New Enrollment > Individual En                                                                                                    | rollment                                                                                                    |                                   |                                                                         |                                                                  |                               |        |
| Application ID: 20200227701123                                                                                                    | Name: Individual, Hawaii                                                                                                    |                                   |                                                                         |                                                                  |                               |        |
| Close Submit Application After reading the Terms and Co                                                                                                    | inditions be sure to check the agreement box located at the end of the document.                                                                                                    |                                   |                                                                         |                                                                  |                               |        |
| provider in consideration of and for the purpose of re-<br>and Human Services, through the Hawaii State Depa<br>representations and agreements made in this Assura     | ncial Assistance is extended to it either directly or indirectly by the Department of Health and<br>ceiving or benefiting from either directly or indirectly any or all Federal Financial Assistance t<br>artment of Human Services. The service provider recognizes and agrees that such Federal Fi<br>ance and that the United States and/or the State of Hawaii shall have the right to seek judicia<br>signees, and to the person authorized to sign this Assurance on behalf of the service provide   | nat is ex<br>nancial<br>enforce   | tended after the date<br>Assistance will be ex<br>ement of the Assuran  | hereof by the Dep<br>tended in reliance of<br>ce. This Assurance | artment of H<br>on the        | lealth |
| RETROACTIVE CERTIFICATION:                                                                                                    |                                                                                                    |                                   |                                                                         |                                                                  |                               |        |
| 5                                                                                                    | be limited to no more than twelve (12) months back to the date on which the application was<br>Branch office subject to the discretion of the Med-QUEST Division Administration. The mon                                                                                                    |                                   |                                                                         |                                                                  |                               | the    |
| equivalent of a handwritten signature provided by you                                                                                                    | It is to let you know that by submitting an electronic signature, you are providing an electronic<br>u on behalf of your organization. For purposes of the acknowledgement, a digital mark is con<br>typed date. Any document requiring an electronic signature may contain a signature acknow                                                                                                    | sidered                           | a typed legal First an                                                  | d Last name (legal                                               | name may                      |        |
| and meaning as my handwritten signature. I will not,<br>the organization that I am authorized to represent, co<br>which this documentation is submitted. An electronic | at my electronic signature is the legally binding equivalent to my handwritten signature. Whe<br>at any time in the future, repudiate the meaning of my electronic signature or claim that my e<br>onsent to do business electronically. This electronic signature will function as acknowledgeme<br>record will be kept of the documentation with which the electronic signature is associated. The<br>at this electronic signature meets the standard identified for uniqueness, verification, sole con- | ectronic<br>nt that l<br>is elect | c signature is not lega<br>am authorized to repronic record will be re- | ally binding. Likewis                                            | se, I, on beh<br>e organizati | alf of |
|                                                                                                    | n agreement effective on the date indicated below. Both parties agree an authorized represe<br>information through Med-QUEST Provider Enrollment.                                                                                                    | ntative o                         | of the enrolling entity                                                 | has the authority to                                             | sign and su                   | ıbmit  |
| I/We have read all of the Provide                                                                                                    | er Agreement and Condition of Participation in the Hawaii St<br>and agree to its terms.                                                                                                    | ate N                             | ledicaid Progr                                                          | am and fully                                                     | underst                       | and    |
|                                                                                                    |                                                                                                    | _                                 |                                                                         |                                                                  |                               |        |
| First N:                                                                                                    | ame: Last Name: Date:                                                                                                    | _                                 |                                                                         |                                                                  |                               | •      |
|                                                                                                    |                                                                                                    |                                   |                                                                         | <b>T</b> 00-15-1                                                 |                               | ×      |
| Page ID: pgEnrITermsAndConditions(Provider)                                                                                                    | Environment: HI_SYSTST R10c-1.1                                                                                                    |                                   | S                                                                       | erver Time: 02/27/2                                              | 2020 10:29:                   | 13 MST |

#### **Submission Complete**

| evoBrex" < My Inbox - Admin - Provider -                                    |                                               |                                    |                      |                |                |             |           | >       |
|-----------------------------------------------------------------------------|-----------------------------------------------|------------------------------------|----------------------|----------------|----------------|-------------|-----------|---------|
| 1 ·                                                                         |                                               |                                    | h Note Pad           | External Links | r ★ My F       | Favorites 🕶 | 🖨 Print   | 🕄 Help  |
| 👫 > MyInbox > Enrollment Task List > New Enrollment > Individual Enrollment |                                               |                                    |                      |                |                |             |           |         |
| Application ID: 20200227701123                                              | Name: Individual, Haw                         | 211                                |                      |                |                |             |           |         |
| Application 10. 2020022/101123                                              | Name. Individual, naw                         | aii                                |                      |                |                |             |           |         |
| Your Application Number 20200227701123 has been successfully submitted      | d for State review. Return with this applicat | ion number to track th             | e status of your app | ication. ×     |                |             |           |         |
| Close                                                                       |                                               |                                    |                      |                |                |             |           |         |
| Enroll Provider - Individual                                                |                                               |                                    |                      |                |                |             |           | *       |
|                                                                             | Ducia                                         | Duesees Wireard                    | Desuides Freelless   |                | ak an tha C    | 6           | - 44 - 64 | Column  |
| Step                                                                        | Required                                      | ess Process Wizard -<br>Start Date | End Date             | . ,            |                | Step R      |           | Column. |
| Step 1: Provider Basic Information                                          | Required                                      |                                    | 02/27/202            |                | nplete         | otop it     |           |         |
| Step 2: Add Locations                                                       | Required                                      |                                    | 02/27/202            |                | plete          |             |           |         |
| Step 3: Add Correspondence Address                                          | Required                                      | 02/27/2020                         | 02/27/202            | 0 Con          | plete          |             |           |         |
| Step 4: Add Provider Type/Specialties/Subspecialties                        | Required                                      | 02/27/2020                         | 02/27/202            | 0 Con          | plete          |             |           |         |
| Step 5: Associate Billing Provider/Other Associations                       | Optional                                      | 02/27/2020                         | 02/27/202            | 0 Con          | plete          |             |           |         |
| Step 6: Add License/Certification/Other                                     | Required                                      | 02/27/2020                         | 02/27/202            | 0 Con          | nplete         |             |           |         |
| Step 7: Add Additional Information                                          | Optional                                      | 02/27/2020                         | 02/27/202            | 0 Con          | nplete         |             |           |         |
| Step 8: Add Provider Controlling Interest/Ownership Details                 | Required                                      |                                    | 02/27/202            |                | nplete         |             |           |         |
| Step 9: Add Taxonomy Details                                                | Required                                      |                                    | 02/27/202            |                | nplete         |             |           |         |
| Step 10: Upload Documents                                                   | Required                                      |                                    | 02/27/202            |                | nplete         |             |           |         |
| Step 11: Complete Enrollment Checklist                                      | Required                                      |                                    | 02/27/202            |                | nplete         |             |           |         |
| Step 12: Submit Enrollment Application for Approval                         | Required                                      | 02/27/2020                         | 02/27/202            | U Con          | nplete         |             | • • • •   |         |
| View Page: 1 O Go Page Count SaveToXLS                                      | VIEW                                          | ing rage. I                        |                      |                | <b>«</b> First | < Prev      | > Next    | >> Last |
|                                                                             |                                               |                                    |                      |                |                |             |           |         |
|                                                                             |                                               |                                    |                      |                |                |             |           |         |
|                                                                             |                                               |                                    |                      |                |                |             |           |         |
|                                                                             |                                               |                                    |                      |                |                |             |           |         |
|                                                                             |                                               |                                    |                      |                |                |             |           |         |

#### Contact Med-QUEST

https://medquest.hawaii.gov/HOKU

Email: hcsbinquiries@dhs.hawaii.gov Phone: 808-692-8099 Fax: 808-692-8087

#### **Office Address:**

601 Kamokila Boulevard, Room 506A Kapolei, HI 96707

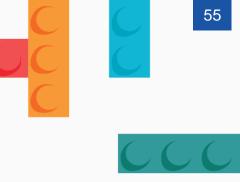

# Thank You!

Persistence, Perseverance and Passion as always remains our credo.